## UNIVERZITA KOMENSKÉHO V BRATISLAVE FAKULTA MATEMATIKY, FYZIKY A INFORMATIKY

## PRINCÍPY PRÁCE FPU SÚČASNÝCH OSOBNÝCH POČÍTAČOV

2010 Marek Mrva

## UNIVERZITA KOMENSKÉHO V BRATISLAVE FAKULTA MATEMATIKY, FYZIKY A INFORMATIKY

## PRINCÍPY PRÁCE FPU SÚČASNÝCH OSOBNÝCH POČÍTAČOV

Bakalárska práca

Študijný program: Informatika Študijný odbor: 9.2.1 Informatika Školiace pracovisko: Katedra Informatiky Školiteľ: RNDr. Peter Tomcsányi

Bratislava, 2010 Marek Mrva

Čestne prehlasujem, že som túto bakalársku prácu vypracoval samostatne len s použitím uvedenej literatúry.

. . . . . . . . . . . . . . . . . . . . . . . . . . . . . . . .

## Abstrakt

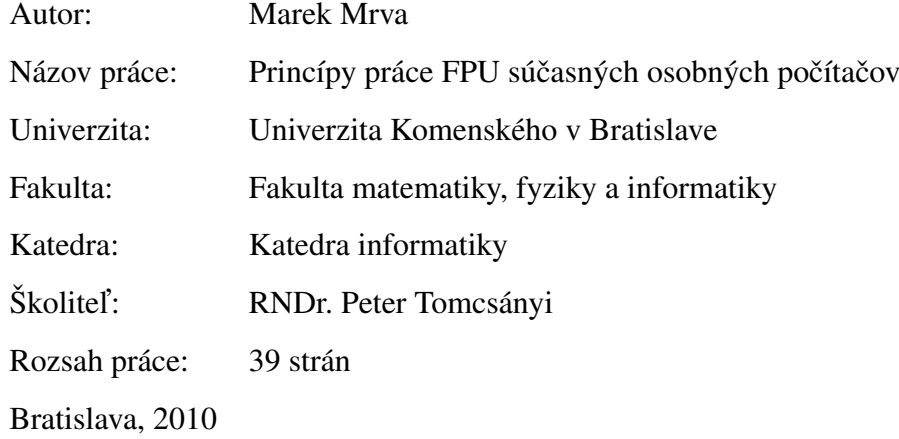

Táto bakalárska práca si kladie za cieľ popísať prostredie a fungovanie jednotky FPU, ktorá sa nachádza v dnešných bežne dostupných procesoroch. Aby sa dalo fungovanie popísaných vlastností experimentálne overiť, obsahuje práca aj aplikáciu určenú na vizualizáciu tejto jednotky, ktorá umožní používateľovi vytvárať programy a overiť si tak svoje znalosti.

Kľúčové slová: FPU, x87, IEEE 754, Simulácia

# <span id="page-4-0"></span>Obsah

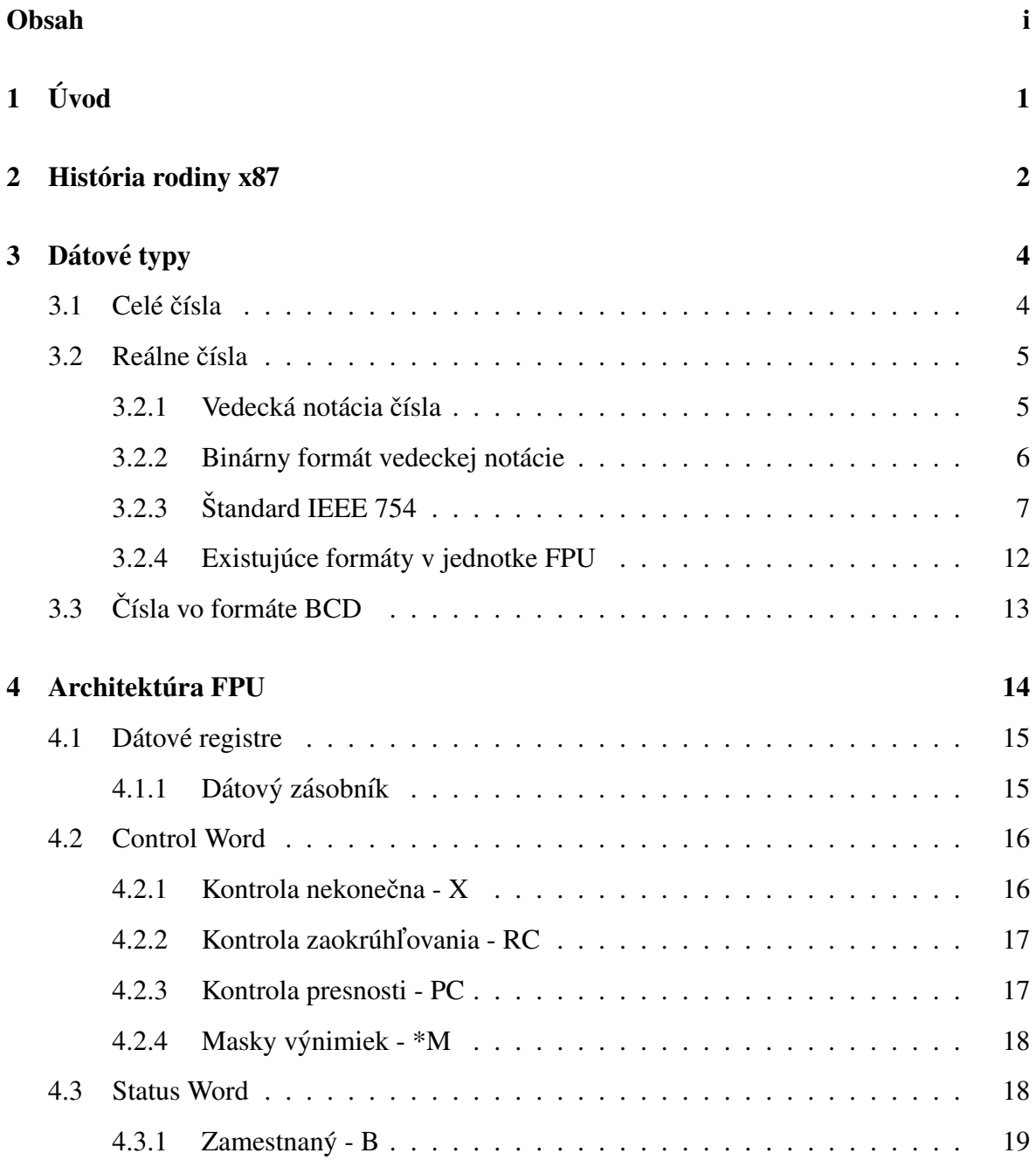

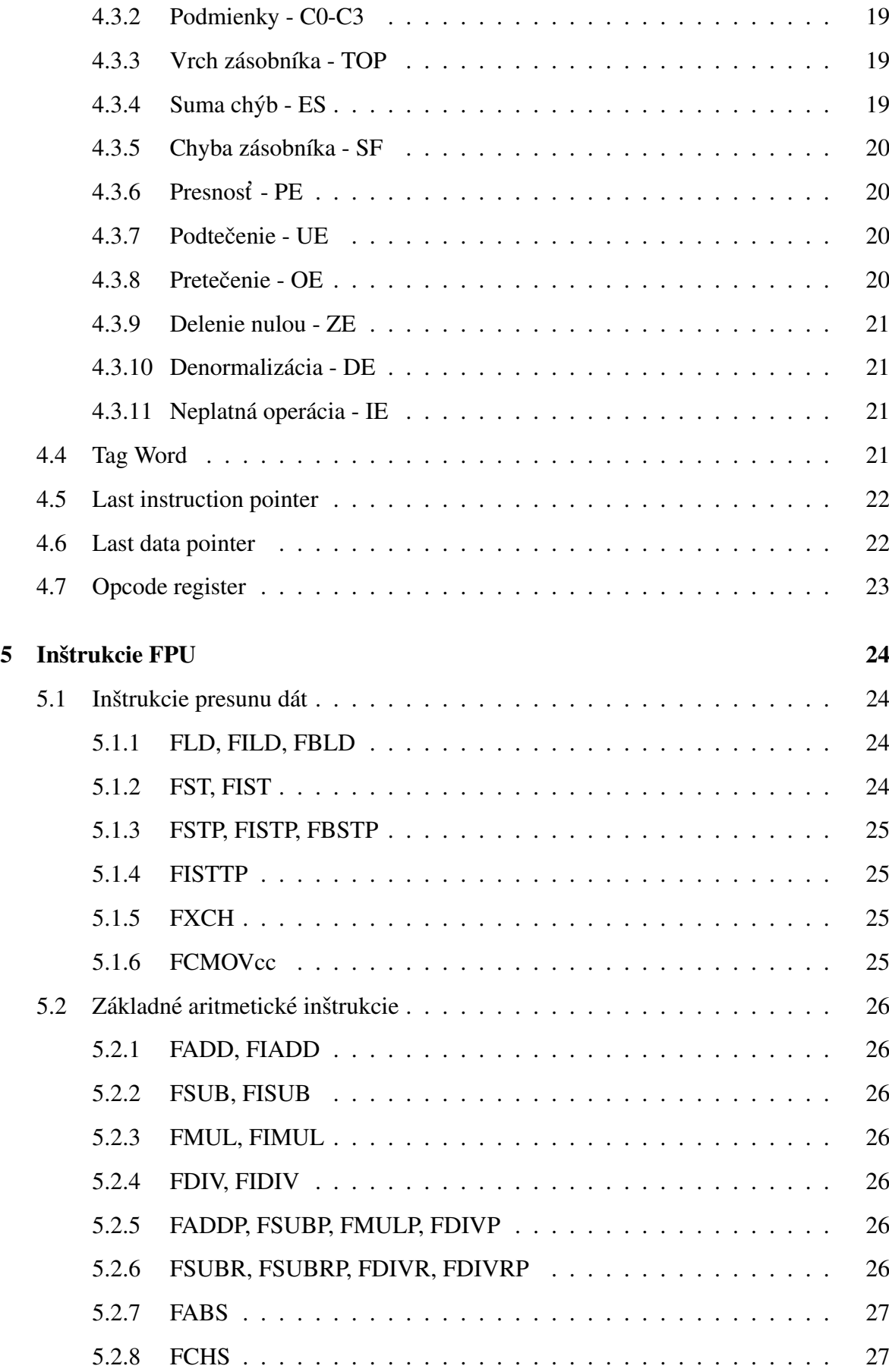

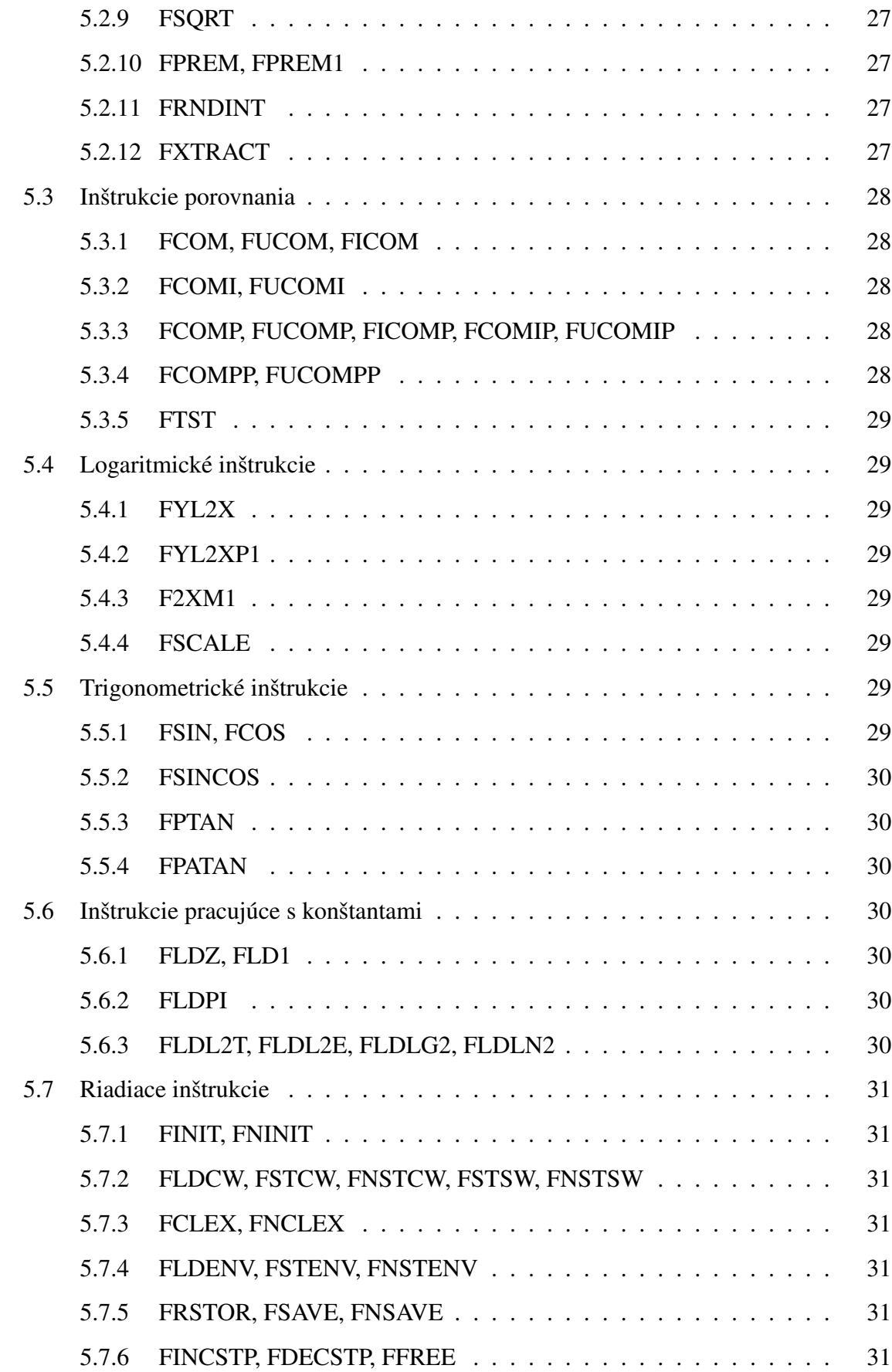

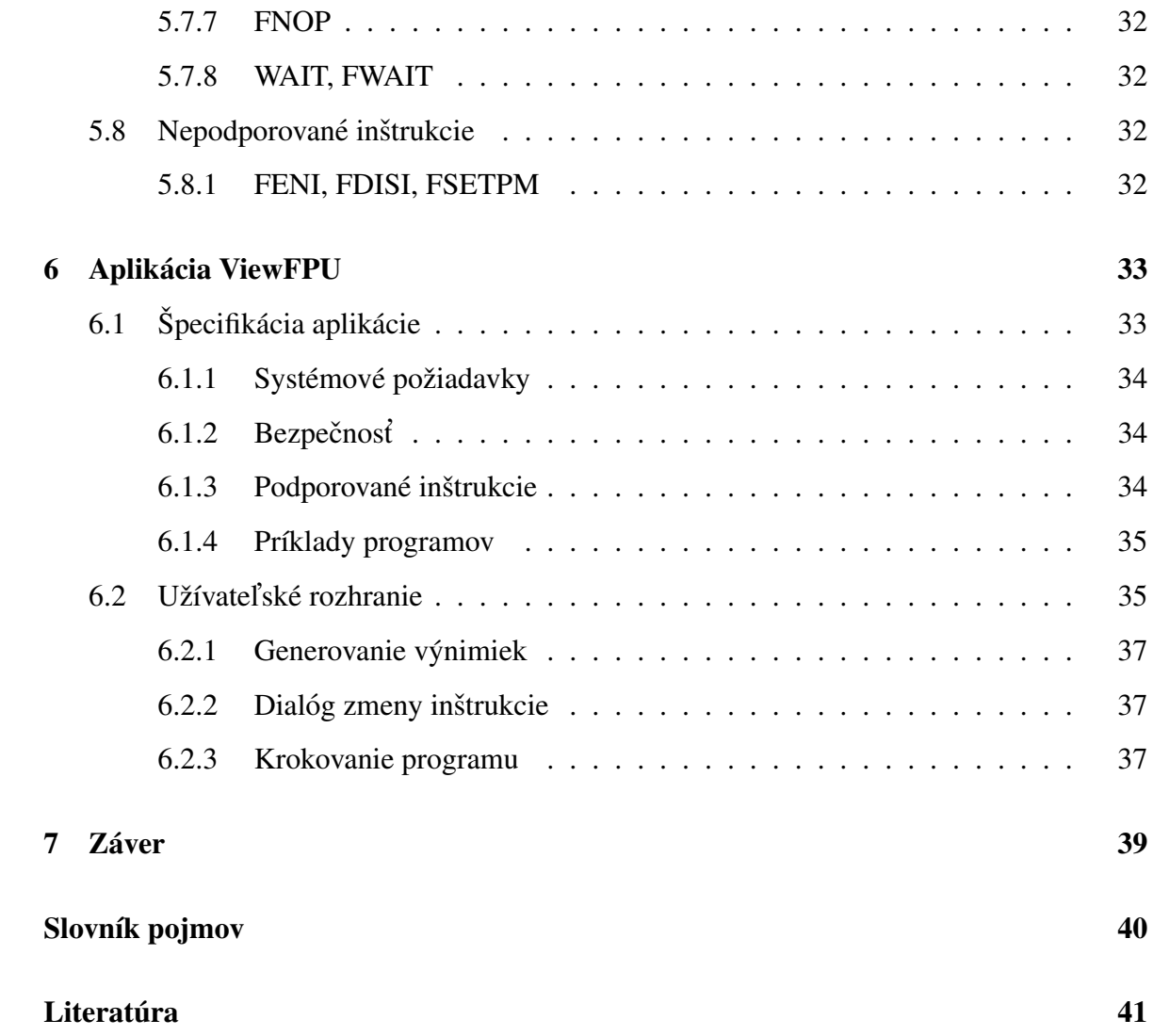

# <span id="page-8-3"></span><span id="page-8-0"></span>Úvod

*,,Errors using inadequate data are much less than those using no data at all."*

– Charles Babbage

V dnešnej dobe berieme výpočtovú silu počítačov za samozrejmosť. Počítače zvládajúce vykonať milióny operácií za sekundu už nie sú výsadou veľkých výpočtových laboratórií a stredísk. Napísanie programu dnes už neznamená prípravu najprv na papier a následný zdĺhavý a zložitý proces prenosu na dierne štítky. Človek sa dnes už nemusí spoľahnúť na pracovníka obsluhujúceho počítač, aby doň správne vložil náš drahocenný a dlho pripravovany program. Doba sa zmenila. ´

Naprogramovanie jedného matematického vzorca dnes trvá niekoľko sekúnd. Nemusíme čakať, kým nám bude pridelený čas na halovom počítači - môžeme si predsa spustiť program aj na počítači v našej obývačke. Množstvo výpočtov, ktoré môžeme v dnešnej dobe vykonať na bežne dostupnom hardvéri, stlačilo cenu výpočtov veľmi, veľmi nízko.

Aby sme dokázali plne využiť programátorské možnosti, ktoré nám súčasný<sup>[1](#page-8-1)</sup> hardvér ponúka, potrebujeme sa často pozrieť až na najnižšiu úroveň, nakoľko podpora v programovacích jazykoch je často stále nedostatočná. V tejto práci si práve túto úroveň ukážeme, pričom sa budeme zaoberať [FPU](#page-47-1)<sup>[2](#page-8-2)</sup> od spoločnosti Intel, ako reprezentanta najrozšírenejších súčasných procesorov.

<span id="page-8-2"></span><span id="page-8-1"></span> $1$ Pod pojmom "súčasný" sa v tejto práci myslí aktuálny v roku 2010.

 $2Pojmy FPU, x87$  a matematický koprocesor budeme v tomto kontexte chápať ako ekvivalentné.

## <span id="page-9-0"></span>História rodiny x87

Aby sme boli schopní správne pochopiť príčiny návrhu architektúry koprocesorov x87, musíme sa najprv pozrieť do histórie, až do časov prvých modelov z tejto rodiny. Práve táto kapitola by mala stručne zhrnúť historický priebeh udalostí v tejto oblasti informačných technológií.

- Rok 1978: Spoločnosť Intel uviedla na trh procesor 8086, prvý procesor z rodiny  $x86$ . Procesor dokáže vykonávať iba základné matematické a logické operácie s celými číslami.
- Rok 1980 priniesol uverejnenie prvého koprocesora pre rodinu x86. Jednalo sa o koprocesor 8087, ktorý mal zaplniť prázdne miesto na trhu hardvérových výpočtov s reálnymi číslami. Výrobná technológia ešte nebola v tejto dobe natoľko vyspelá, aby mohol byť koprocesor integrovaný priamo do procesora. Práve preto sa zvolil variant, pri ktorom sa umiestnil koprocesor mimo procesora, na osobitný čip.
- Rok 1982: Uvedenie procesora  $80286$  s prepracovanou správou pamäte.
- Rok 1983. V tomto roku bol oficiálne uvedený koprocesor 80287. Nakoľko sa zmenila štruktúra adresácie pamäte v procesore 80286, s ktorým sa mal tento čip párovať, musela sa zmeniť aj štruktúra koprocesora. Komunikácia medzi koprocesorom a procesorom tu po prvýkrát začala spôsobovať problémy s dosiahnuteľným výkonom. Ostatné funkcie zostali prakticky bez zmeny.
- <span id="page-10-0"></span>• Rok 1985: Konzorcium [IEEE](#page-47-2) schválilo štandard 754. V tom istom roku uviedol Intel procesor 80386, ktorý bol kompatibilný s vtedy už populárnym koprocesorom 80287.
- Rok 1987 znamenal uvedenie koprocesora 80387, ktorý už plne spĺňal kritériá defi-nované štandardom [IEEE](#page-47-2) 754. Kvôli tejto kompatibilite boli pridané nové inštrukcie do existujúcej inštrukčnej sady. Algoritmy operácií boli prepracované. Niektoré sa vykonali rýchlejšie ako dokázal koprocesor prijímať inštrukcie cez vonkajšie rozhranie, ktoré sa tak stalo definitívne úzkym hrdlom.
- Rok 1989: Uvedenie procesora 80486DX. Tento procesor, ako prvý z rodiny x86, obsahoval koprocesor integrovaný priamo v čipe procesora.
- Rok 1991: Intel uviedol procesor 486SX. Išlo o defektný procesor 486DX, v ktorom bol vypnutý integrovaný koprocesor. Procesor sa dal rozšíriť pomocou koprocesora 80487, čo bol v skutočnosti plne funkčný model 486DX.
- Rok 1993. Procesor Pentium ukončuje éru matematických koprocesorov. Od tohto dátumu je koprocesor trvalou časťou procesorov.

# <span id="page-11-3"></span><span id="page-11-0"></span>Dátové typy

[FPU](#page-47-1) dokáže pracovať s rôznymi dátovými typmi, v závislosti od požadovanej operácie. Sú to hlavne celé a reálne čísla, a čísla vo formáte BCD. Nasledujúce podkapitoly slúžia práve na zhrnutie týchto typov, nakoľko je ich znalosť kľúčová pre správne pochopenie operácii procesora.

## <span id="page-11-1"></span>3.1 Celé čísla

Ide o v praxi najbežnejší číselný typ, ktorý je vo [FPU](#page-47-1) reprezentovaný celými číslami v dvojkovom doplnkovom kóde. Tento formát umožňuje presne vyjadriť všetky celé čísla začínajúc  $-2^{p-1}$  a končiac  $2^{p-1}-1$ , pričom p je počet bitov použitých na vyjadrenie daného čísla. [FPU](#page-47-1) dokáže pracovať s tromi rôznymi veľkosťami, menovite 16, 32 a 64 bitov. V tabuľke [3.1](#page-12-2) sa nachádza zhrnutie možných rozsahov čísel pre jednotlivé veľkosti.

Každý z týchto typov môže po niektorých operáciách v jednotke [FPU](#page-47-1) nadobúdať ešte aj špeciálnu hodnotu, zvanú "Integer indefinite". Táto hodnota je použitá pri maskovaných výnimkách, a jej hodnota je rovná najmenšiemu vyjadriteľnému číslu v danom formáte.<sup>[1](#page-11-2)</sup>

<span id="page-11-2"></span><sup>&</sup>lt;sup>1</sup>Toto môže spôsobovať chyby v prípade neošetrených výnimiek. Napríklad konverzia hodnoty  $\infty$  na celočíselný typ vloží do tohto čísla hodnotu  $-2^{p-1}$ . Pri ďalšej konverzii sa už ale použije táto hodnota, ktorá je plne platná. Toto môže mať pri behu programu neočakávateľné následky.

| Názov                 | Vyjadriteľné čísla                                                                                            |
|-----------------------|----------------------------------------------------------------------------------------------------|
| WORD $\vert 16 \vert$ | $-2^{15} = -32768 \cdots 2^{15} - 1 = 32767$                                                                  |
|                       | DWORD $32 \mid -2^{31} = -2147483648 \cdots 2^{31} - 1 = 2147483647$                                          |
|                       | QWORD $\vert$ 64 $\vert$ $-2^{63} \approx -9.22 \times 10^{18} \cdots 2^{63} - 1 \approx 9.22 \times 10^{18}$ |

<span id="page-12-2"></span>Tabuľka 3.1: Rozsahy celých čísiel

## <span id="page-12-0"></span>3.2 Reálne čísla

V tejto sekcii najprv prezentujeme možnosť prepisu reálneho čísla do formátu, ktorý sa dá ľahko implementovať v binárnych počítačoch, a ukážeme mapovanie týchto čísel do existujúcich premenných. Nezabudneme na opis štandardov v danej oblasti, ani ich reálnej implementácii na platforme x87 v praxi.

## <span id="page-12-1"></span>3.2.1 Vedecká notácia čísla

Nato, aby sme reprezentovali reálne číslo, potrebujeme nejakú rozumnú metódu jeho zápisu. Pod pojmom rozumná rozumieme v tomto prípade takú metódu, aby sa dala jednoducho a uniformne reprezentovať na binárnych počítačoch. Jedna z najrozumnejších takýchto metód sa nazýva vedecká notácia čísla. Ak by sme chceli vyjadriť číslo  $x, x \neq 0$  (Špeciálny prípad pre  $x = 0$  vysvetlíme v časti [3.2.1\)](#page-13-1) pomocou tohto zápisu, rozdelili by sme ho na tri časti nasledovne:

znamienko *S* ktoré je definované nasledujúcou funkciou:  
\n
$$
S = \begin{cases} 0 & \text{ak } x \ge 0 \\ 1 & \text{ak } x < 0 \end{cases}
$$
\nexponent *E* vyjadruje "binárny rozsah" čísla, alebo formálnejšie,  
\n
$$
E = \lfloor \log_2 |x| \rfloor
$$
\nmantisa *f* vyjadruje frakciu binárneho čísla *x*, vyjadrenú matematicky  
\nako  $f = \frac{|x|}{2^E}$ 

Samotná hodnota čísla  $x$  je potom vyjadrená použitím vzťahu [3.1:](#page-12-3)

<span id="page-12-3"></span>
$$
x = \left(-1\right)^S 2^E f \tag{3.1}
$$

#### <span id="page-13-4"></span>Nula so znamienkom

<span id="page-13-1"></span>Pri vedeckej notácii čísla vzniká jeden problém, ktorý je potrebné adresovať. Ide o vyjadrenie hodnoty čísla 0. Aby sme boli schopní uniformne vyjadriť aj túto hodnotu, dodefinujeme funkcie potrebné pre výpočet jednotlivých častí čísla nasledovne:  $\lfloor \log_2(0) \rfloor = -\infty, 2^{-\infty} = 1$  $0, \frac{0}{0} = 0.$ 

Pre číslo nula sú teda jednotlivé zložky jeho vedeckej notácie nasledovné:  $E = -\infty$ ,  $f = 0$ . Tento fakt znamená, že budeme musieť vyhradiť pre exponent čísla 0 jednu špeciálnu hodnotu. Aj keď sa môže zdať tento zápis teraz nie veľmi vhodný, ako neskôr uvidíme v sek-cii [3.2.3,](#page-17-0) má pomerne jednoduché a elegantné riešenie.

Jeden zo zaujímavých dôsledkov práve prezentovaného kódovania čísla nula je aj fakt, že sa dá táto hodnota zakódovať ako +0, ale aj ako −0. Táto vlastnosť sa dá použiť pri nie-ktorých operáciách, pri ktorých záleží aj na znamienku tohoto čísla.<sup>[2](#page-13-2)</sup>

## <span id="page-13-0"></span>3.2.2 Binárny formát vedeckej notácie

Aby sme boli schopní zapísať číslo x binárne, potrebujeme zapísať jednotlivé jeho zložky. So znamienkom  $S$  problém nie je, postačí nám naň jeden [bit.](#page-47-3) Nakoľko je exponent  $E$  celé číslo, môžeme ho zapísať napríklad v dvojkovom doplnkovom kóde,<sup>[3](#page-13-3)</sup> pričom pre hodnotu  $-\infty$  vyhradíme najmenšie možné vyjadriteľné číslo.

Zostáva nám iba binárne reprezentovať mantisu. Z jej definície  $f = \frac{|x|}{2^E}$  dostaneme po dosadení E vzťah  $f = \frac{|x|}{2 \log_2}$  $\frac{|x|}{2^{\lfloor \log_2 |x| \rfloor}}$ . Ak by sme si na základe tohto vzorca spravili rozbor možných hodnôt  $f$ , ktoré môže mantisa nadobudnúť, zistili by sme, že

$$
f = 0 \t\t ak x = 0
$$
  

$$
f = 1 \t\t ak (\exists k) x = 2^{k}
$$
  

$$
f \in (1, 2) \t\t inak
$$

Ak  $x = 0$ , tak nám stačí nastaviť exponent na hodnotu pre toto číslo vyhradenú, takže sa nemusíme zaťažovať špeciálnym kódovaním mantisy.

<span id="page-13-3"></span><span id="page-13-2"></span><sup>2</sup>Typickým príkladom je delenie, pri ktorom platí:  $1 \div 0 = \infty$ ,  $1 \div (-0) = -\infty$ .

 $3$ Pri existujúcich premenných je exponent vyjadrený vo formáte známom ako Excess-N kódovanie. Viac sa zápisu exponentu venuje kapitola [3.2.3.](#page-15-0)

<span id="page-14-4"></span>To znamená, že nám postačuje zakódovať čísla z intervalu  $\langle 1, 2 \rangle$ . Toto kódovanie vytvoríme v dvojkovej sústave, pričom použijeme exponenty menšie rovné 0. Nasledujúca rovnost' demonštruje zápis čísla  $f$  v tomto formáte:

$$
f = \sum_{i=0}^{\infty} 2^{-i}b_i = 2^0b_0 + 2^{-1}b_1 + \dots = b_0 + 0.5b_1 + 0.25b_2 + \dots
$$

pričom hodnoty  $b_i, i \leq 0$  sú vyjadrené jedným [bitom.](#page-47-3)

Skúsme si teraz demonštrovať tento formát zápisu čísiel na príklade s použitím čísla  $-13.6875$ .

$$
-13.6875 = (-1)^{1} (8 + 4 + 1 + 0.5 + 0.125 + 0.0625) = (3.2a)
$$

$$
= (-1)^{1} (2^{3} + 2^{2} + 2^{0} + 2^{-1} + 2^{-3} + 2^{-4}) =
$$
 (3.2b)

<span id="page-14-1"></span>
$$
= (-1)^{1} 2^{3} (2^{0} + 2^{-1} + 2^{-3} + 2^{-4} + 2^{-6} + 2^{-7}) =
$$
 (3.2c)

$$
= (-1)^{1} 2^{3} (1.1011011)
$$
 (3.2d)

Pre číslo  $-13.6875$  by teda platilo

$$
S = 1,
$$
  
\n
$$
E = 3,
$$
  
\n
$$
b_0 = 1, b_1 = 1, b_2 = 0, b_3 = 1, b_4 = 1, b_5 = 0, b_6 = 1, b_7 = 1, (\forall i > 7) b_i = 0.
$$

Poznámka: V rovnici [3.2d](#page-14-1) je použitý skrátený formát zápisu. Tento formát sa skladá z hodnoty  $b_0$  pred desatinnou bodkou,<sup>[4](#page-14-2)</sup> nasledovaný hodnotami  $b_1, b_2, \cdots$  za desatinnou bodkou. Ďalej už budeme používať tento skrátený formát.

## <span id="page-14-0"></span>3.2.3 Standard IEEE 754

Štandard [IEEE](#page-47-2) 754 [\[5\]](#page-48-1) je rozsiahle dielo, ktoré definuje rôzne aspekty reprezentácie reálnych čísiel. My sa v tejto práci sústredíme hlavne na tie aspekty, ktoré sa týkajú platformy x87.<sup>[5](#page-14-3)</sup> Ale ešte predtým, než si bližšie rozpíšeme vlastnosti a špecifiká tohto štandardu, opíšeme

<span id="page-14-3"></span><span id="page-14-2"></span> $4V$  niektorých textoch sa stretneme skôr s pojmom desatinná čiarka.

<sup>&</sup>lt;sup>5</sup>Medzi vynechané časti patrí napríklad aj implementácia reálnych čísiel v desiatkovej sústave, ktorá je štandardom presne definovaná, ale nevyskytuje sa na fyzickom [FPU.](#page-47-1) Záujemcov o túto problematiku môžeme odkázať priamo na tento štandard.

<span id="page-15-5"></span>trošku bližšie niektoré vlastnosti formátu vedeckej notácie čísla, ktoré sme nechtiac v predchádzajúcich sekciách zanedbali. S vedeckou notáciou totižto vznikajú niektoré problémy, ak by sme ju chceli implementovať pomocou hardvérových (alebo aj softvérových) prostriedkov na reprezentáciu reálnych čísiel. Práve tieto problémy má tento štandard adresovať, pričom sa sústreď uje hlavne na:

- $\bullet$  Problém spojený s konečnou veľkosťou
- Problémy spojené s definovateľnosťou

Teraz si ich skúsime bližšie popísať.

#### Problém spojený s konečnou veľkosťou

<span id="page-15-1"></span>Tento praktický problém vzniká pri pokuse o reprezentáciu množiny reálnych čísel, o ktorej vieme, že jej mohutnosť je nekonečná, pomocou konečného počtu hodnôt. Podobný problém vzniká aj pri celých číslach.<sup>[6](#page-15-3)</sup> Tam sa problém vyriešil tak, že sa zakódovala len podmnožina všetkých možných čísiel, a v prípade reálnych čísiel tomu nebude inak. Preto ani my nezakódujeme všetky reálne čísla, ale iba ich časť. Presnejšie, zakódujeme iba podmnožinu všetkých racionálnych čísiel.<sup>[7](#page-15-4)</sup>

#### Problémy spojené s definovateľnosťou

<span id="page-15-2"></span>Tento problém vzniká vtedy, keď má funkcia vrátiť ako výsledok hodnotu, pričom táto nie je definovaná. Napríklad, čo by malo byť výsledkom operácie √  $\overline{-4}$ , alebo log<sub>10</sub> (−4)? Práve preto treba do nášho formátu pridať ešte aj možnosti na definovanie návratových hodnôt takýchto operácií.

#### Implementácia štandardu IEEE 754

<span id="page-15-0"></span>Štandard [IEEE](#page-47-2) definuje pre každý formát čísla zapísaný pomocou vedeckej notácie nasledujúce parametre:

<span id="page-15-3"></span> $6P$ roblém pri reálnych číslach je nanešťastie omnoho horší, nakoľko je mohutnosť reálnych čísel väčšia ako mohutnosť celých čísiel.

<span id="page-15-4"></span><sup>&</sup>lt;sup>7</sup>Čo je množina tých čísiel  $\frac{p}{q}$ , kde  $p, q \in \mathbb{N}, q \neq 0$ .

<span id="page-16-2"></span> $p =$  počet bitov použitých na vyjadrenie presnosti (mantisy)

 $emax =$ maximálna hodnota exponentu

emin = minimálna hodnota exponentu (tak aby platilo  $emin = 1 - emax$ )

Samotný vzorec na výpočet čísla x je potom iba mierne upravený s ohľadom na tieto parametre:

$$
x = (-1)^{S} 2^{E} (b_0.b_1b_2\cdots b_{p-1}), E \in \langle \text{emin}, \text{emax} \rangle
$$

**Poznámka:** Môže sa zdať zvláštne, že $|emin| < emax$ . Vysvetlenie pre tento problém podľa [\[3\]](#page-48-2) spočíva vo fakte, že je dôležitejšie, aby sa prevrátená hodnota najmenšieho čísla zobrazila správne a nepretiekla. Potom síce platí, že prevrátená hodnota najväčšieho čísla podtečie, ale podtečenie nie je v tomto prípade také dôležité ako pretečenie.

Ďalej štandard definuje nasledovné symboly, a aj ich kódovanie:<sup>[8](#page-16-0)</sup>

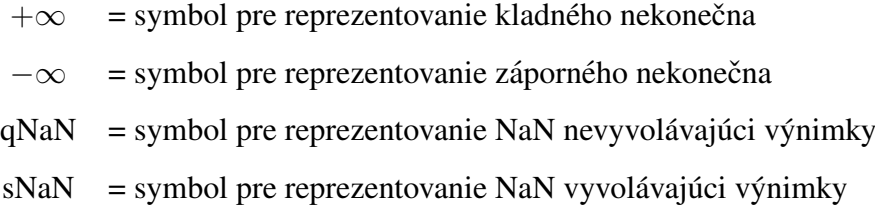

Prejdime teraz k rozloženiu jednotlivých častí čísla. Na obrázku [3.1](#page-16-1) je znázornené ich rozloženie vrámci registra.

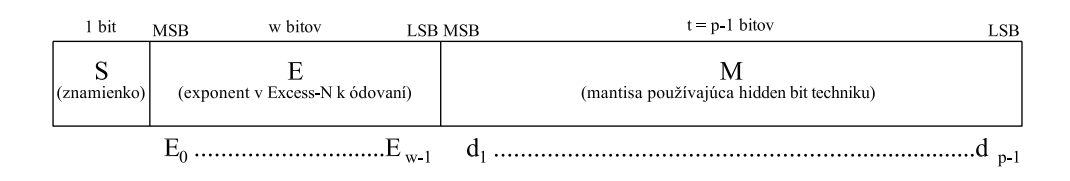

<span id="page-16-1"></span>Obr. 3.1: IEEE 754 formát binárneho čísla

Na zápis exponentu je použité Excess-N kódovanie. Pri tomto kódovaní sa exponent  $E$ zapíše pomocou binárneho kódovania, ale jeho reálna hodnota, ktorú toto číslo predstavuje, je rovná  $E - N$ , kde N je závislé od použitého kódovania. Napríklad pri použití Excess-127 kódu sa skutočná hodnota 45 zakóduje ako  $45 + 127 = 172$ . Hodnota N sa dá vyjadriť pomocou rovnice  $N = 2^{w-1} - 1$ , kde w je počet bitov použitých na reprezentáciu exponentu.

<span id="page-16-0"></span><sup>&</sup>lt;sup>8</sup>Kódovanie týchto symbolov je bližšie popísané v tabuľke [3.2.](#page-17-1)

<span id="page-17-2"></span>Na zápis mantisy sa použije iba konečný počet bitov, takže sú čísla ktoré dokáže vyjadriť obmedzené. Ak by sme si pozorne preštudovali formát čísla, ktorý sme použili v sekcii [3.2.2](#page-13-0) pri definovaní binárneho formátu zistili by sme, že pre všetky čísla, až na číslo 0 je bit pred desatinnou bodkou,  $b_0$ , nastavený, teda má hodnotu 1. Ak by sme teda boli schopní zapísať číslo 0 inak, mohli by sme predpokladať že tento bit má vždy hodnotu 1 a nekódovať tak jeho hodnotu v zápise čísla. Tento spôsob sa nazýva [hidden bit](#page-47-5) technika, a štandard [IEEE](#page-47-2) ju používa.

V tabuľke [3.2](#page-17-1) sa nachádza prehľad všetkých možných kódovaní symbolov definovaných štandardom [IEEE](#page-47-2) 754.

| Exponent              | Mantisa<br>Reprezentovaný symbol                                |                                         |  |
|-----------------------|-----------------------------------------------------------------|-----------------------------------------|--|
| $-2^{w-1}+1$          | $.0000 \cdots$                                                  | $\pm 0$ (v závislosti od znamienka)     |  |
| $-2^{w-1}+1$          | $\frac{X}{X}$ $\frac{X}{X}$ $\frac{X}{X}$ $\cdots$ <sup>1</sup> | denormalizované čísla                   |  |
| $emin = -2^{w-1} + 2$ | $.0000 \cdots$                                                  |                                         |  |
|                       |                                                                 | normálne čísla                          |  |
| $emax = 2^{w-1} - 1$  | .1111                                                           |                                         |  |
| $2^{w-1}$             | $.0000 \cdots$                                                  | $\pm\infty$ (v závislosti od znamienka) |  |
| $2w-1$                | $.0XXX\cdots$ <sup>1</sup>                                      | sNaN                                    |  |
| $2^{w-1}$             | $.1XXX \cdots$ <sup>1</sup>                                     | qNaN                                    |  |

<span id="page-17-1"></span>Tabuľka 3.2: Kódovania reálnych čísel

<sup>1</sup> aspoň jeden z bitov  $X$  je nenulový

#### Nula, Denormalizované čísla

<span id="page-17-0"></span>V časti [3.2.1](#page-13-1) sme načrtli problém s definovaním čísla 0. V tejto časti si bližšie popíšeme, ako sa tento problém podarilo vyriešiť v štandarde [IEEE](#page-47-2) 754.

Ako už bolo povedané, na zápis čísla nula si musíme vyhradiť aspoň jednu hodnotu exponentu. V štandarde sa zvolila najmenšia možná hodnota, teda  $-2^{w-1} + 1$ . Naviac sa pri čísle 0 zadefinovala hodnota mantisy na .0000 $\cdots$ . Za týmito rozhodnutiami stoja logické argumenty.

Jedným z nich je fakt, že táto hodnota najbližšie zodpovedá hodnote  $-\infty$ , ktorú chceme

vyjadriť. Ďalším je fakt, že takto zapísaná nula by sa dala hardvérovo veľmi jednoducho a rýchlo overiť, nakoľko sú všetky jej bity, až na znamienko, povinne nastavené na hodnotu 0.

Pri tomto zápise čísla 0 sa ale plytvá možnými hodnotami exponentu. Aby sa tento problém aspoň čiastočne vyriešil, použijú sa ostatné hodnoty na zápis čísiel, ktoré nazveme Denormalizované čísla.

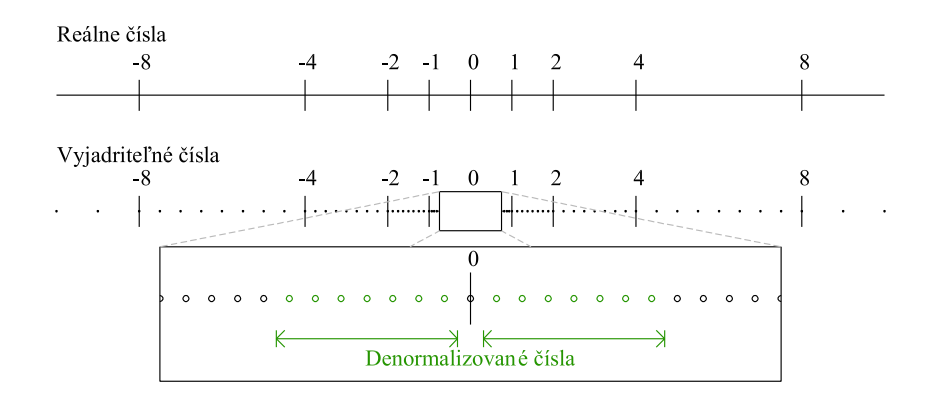

<span id="page-18-0"></span>Obr. 3.2: Rozsahy reprezentovateľných čísiel vo vedeckej notácii

Na obrázku [3.2](#page-18-0) sa nachádza príklad množiny čísiel, ktoré by sme dokázali v našom formáte reprezentovať. Na spodnej osi sú bodkami znázornené čísla, ktoré sa dajú v danom formáte vyjadriť. Všimnime si, že v okolí čisla 0 vznikla pomerne veľká trhlina, v ktorej nevieme zakódovať žiadne čísla. Práve túto oblasť pokryjeme denormalizovanými číslami.

Pretože používame [hidden bit](#page-47-5) techniku na zakódovanie normálnych čísiel, musíme kvôli zmenšeniu hodnoty čísla zmenšiť samotný exponent. Preto pri denormalizovaných číslach nepoužijeme tútotechniku. Zároveň to ale znamená, že budeme musieť upraviť skutočnú hodnotu, ktorú predstavuje pole vyjadrujúce exponent, nakoľko už nemáme implicitne nultý bit nastavený na hodnotu 1. Táto úprava je veľmi priamočiara, najmenší exponent bude jednoducho reprezentovať číslo o 1 väčšie.

Týmto spôsobom umožníme reprezentovať veľmi malé čísla, aj keď budeme musieť počítať so stratou presnosti mantisy, nakoľko z nej musí byť vrchných  $k$  bitov nastavených na hodnotu 0, čím sa efektívne zmenší hodnota exponentu o  $k$ .

## <span id="page-19-3"></span><span id="page-19-0"></span>3.2.4 Existujúce formáty v jednotke FPU

V predchádzajúcej sekcii sme si predstavili štandard [IEEE](#page-47-2) 754 a spôsob, akým zapisuje tento štandard reálne čísla do registrov. V tejto sekcii sa pozrieme na implementáciu tohto štandardu na platforme x87, a popíšeme si jednotlivé typy premenných, ktoré sú tu dostupné.

#### SINGLE, DOUBLE a EXTENDED

<span id="page-19-2"></span>Na [FPU](#page-47-1) sú podporované práve tieto typy premenných. Ich bitové veľkosti sú 32, 64 a 80 bitov. Obrázok [3.3](#page-19-1) reprezentuje rozloženie a veľkosť týchto typov.

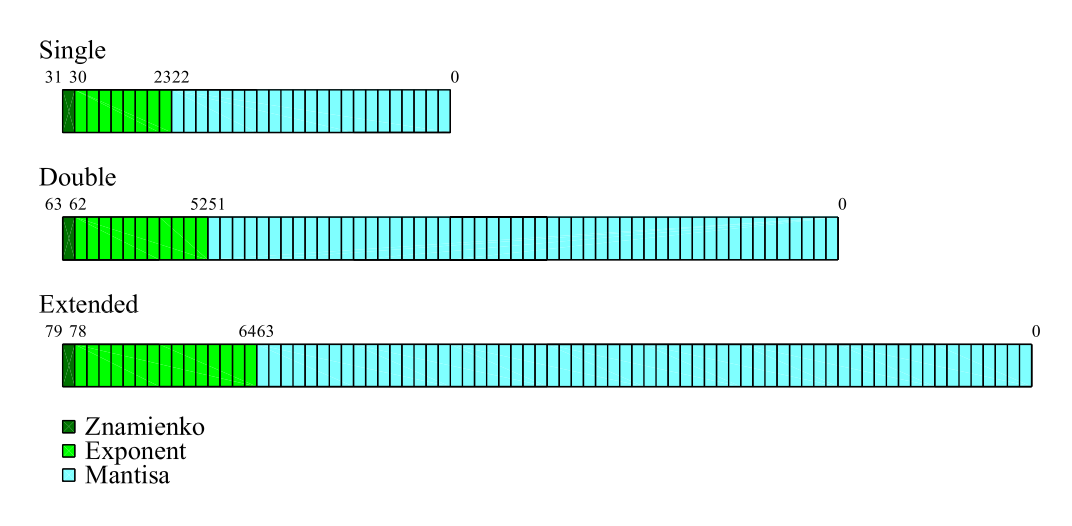

<span id="page-19-1"></span>Obr. 3.3: Formáty reálnych čísiel v jednotke FPU

Formáty SINGLE a DOUBLE presne dodržujú rozloženie prvkov definované štandardom [IEEE.](#page-47-2) Formát EXTENDED je špecifický pre platformu Intel x87, pričom je to variácia na formát DOUBLE EXTENDED definovaný štandardom. Tento formát bol upravený do tej miery, že jeho mantisa nepoužíva [hidden bit](#page-47-5) techniku, a teda zobrazuje aj nultý bit. Táto zmena sa vykonala hlavne z dôvodu urýchlenia rozlíšenia normalizovaných a denormalizovaných čísiel.

Tabuľka [3.3](#page-20-1) prezentuje definované rozsahy jednotlivých typov, ako aj ich približnú presnosť vyjadrenú v platných desatinných miestach (označenú ako  $p_{dec}$ ).

<span id="page-20-1"></span>Tabuľka 3.3: Rozsahy reálnych čísiel

| Názov           | $\boldsymbol{\eta}$ | $p_{dec}$ | Vyjadriteľné čísla                                                                                            |
|-----------------|---------------------|-----------|----------------------------------------------------------------------------------------------------|
| SINGLE          | 24                  |           | $2^{-126} \approx 1.17 \times 10^{-38} \cdots 2^{128} \approx 3.40 \times 10^{38}$                            |
| DOUBLE $ 53 16$ |                     |           | $2^{-1022} \approx 2.22 \times 10^{-308} \cdots 2^{1024} \approx 1.79 \times 10^{308}$                        |
|                 |                     |           | EXTENDED 64   20   $2^{-16382} \approx 3.36 \times 10^{-4932} \cdots 2^{16384} \approx 1.19 \times 10^{4932}$ |

<sup>1</sup> platí:  $p_{dec} = \lceil p \log_2{(10)} \rceil$ 

## <span id="page-20-0"></span>3.3 Čísla vo formáte BCD

Predstavujú reprezentáciu celých čísiel v desiatkovej sústave. Pri tomto formáte sa jedna cifra v desiatkovej sústave zakóduje pomocou 4 bitov, pričom hodnoty ktoré môže táto štvorica nadobudnúť sú  $0 - 9$ . Ostatné hodnoty  $10 - 15$  sú neplatné a nepoužívajú sa.

Premenná tohoto typu má veľkosť 10 bajtov, a je v nej zapísaných 18 cifier v desiatkovej sústave,  $D0 \cdots D17$ . Najvyšší bajt premennej sa nepoužíva na zapísanie cifier, a obsahuje iba znamienko v najvyššom bite.

Aj keď by sa do tohto bajtu dala zapísať ešte jedna cifra, je v tomto prípade rozumnejšie ju vynechať, nakoľko by potom dokázal tento formát zakódovať viac čísiel ako najväčší typ na reprezentáciu reálnych čísiel, čo by mohlo spôsobovať straty presnosti pri konverzii.

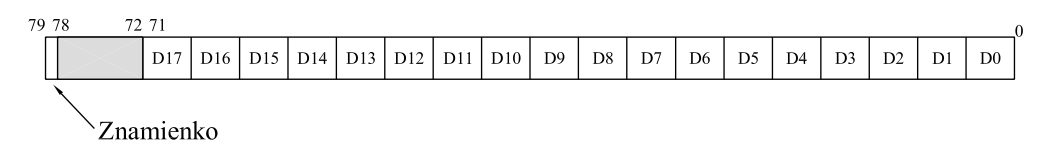

Obr. 3.4: Formát BCD čísiel v jednotke FPU

Poslednou časť ou tejto sekcie je tabuľka [3.4,](#page-20-2) ktorá už obligátne prezentuje rozsah čísiel vyjadriteľných vo formáte BCD.

<span id="page-20-2"></span>Tabul'ka 3.4: Rozsahy BCD čísiel

| Názov   $p_{dec}$ | Vyjadriteľné čísla                                                                                   |
|-------------------|----------------------------------------------------------------------------------------------------|
|                   | BCD   18 $ -10^{18} + 1 \approx -9.99 \times 10^{17} \cdots 10^{18} - 1 \approx 9.99 \times 10^{17}$ |

# <span id="page-21-1"></span><span id="page-21-0"></span>Architektúra FPU

Vzhľadom na historický vývoj [FPU](#page-47-1) predstavuje prostredie na prácu s reálnymi číslami samostatný celok, ktorý môže pracovať paralelne s bežnými aritmetickými operáciami procesora. Vnútorná reprezentácia sa delí na nasledujúce časti:

- Osem dátových registrov usporiadaných do zásobníka
- [Control Word](#page-23-0)
- [Status Word](#page-25-1)
- [Tag Word](#page-28-3)
- [Last instruction pointer](#page-29-0)
- [Last data pointer](#page-29-1)
- [Opcode register](#page-30-0)

Stav [FPU](#page-47-1) je nezávislý od stavu základného prostredia procesora alebo prostredia pre rozšírenia SSE. Jediné výnimky tvoria inštrukcie ktoré pristupujú priamo k stavovému slovu (EFLAGS) procesora, do ktorého ukladajú výsledky porovnania. Tieto inštrukcie sú použité hlavne z dôvodu urýchlenia spracovania inštrukcií skoku, a sú bližšie popísané v sekcii [5.](#page-31-0)

Ďalšou výnimkou je rozšírenie MMX, nakoľko sú registre z tohto rozšírenia namapované do prostredia [FPU](#page-47-1) registrov, musí byť na túto skutočnosť braný ohľad a vzájomná súčinnosť týchto rozšírení musí byť náležite ošetrená.

Na obrázku [4.1](#page-22-2) sa nachádza prehľad architektúry [FPU.](#page-47-1)

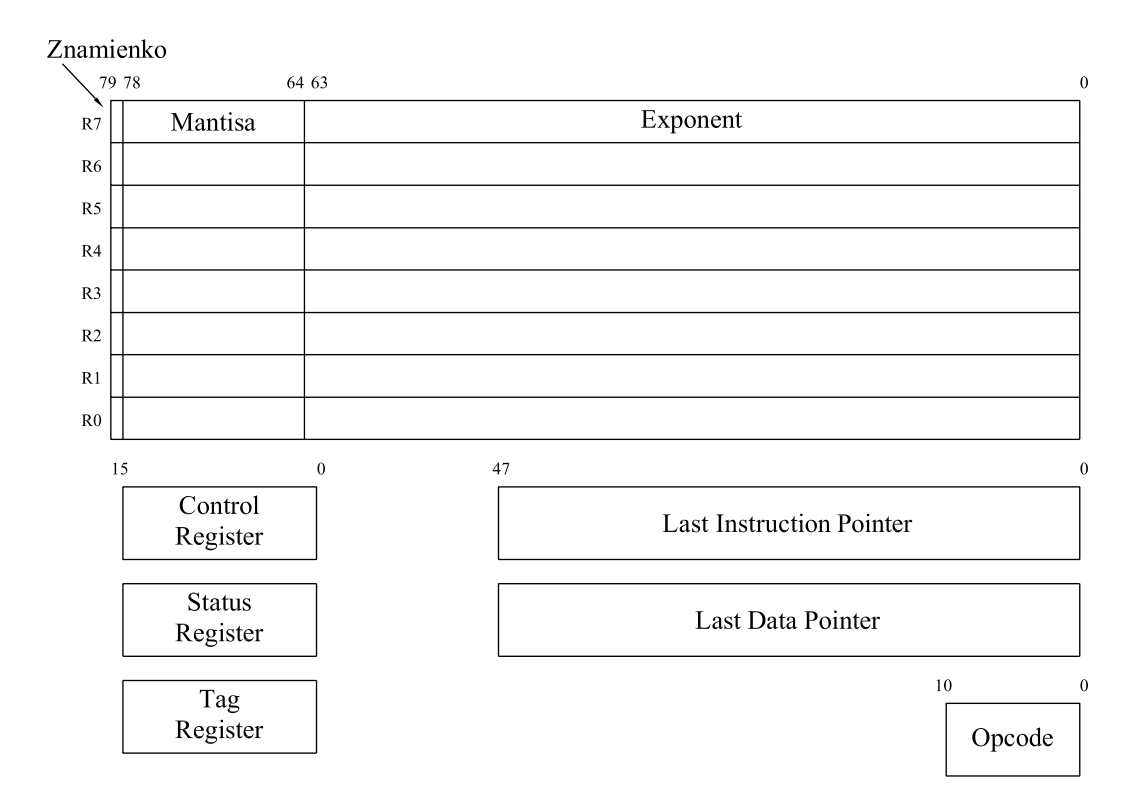

<span id="page-22-2"></span>Obr. 4.1: Architektúra FPU

## <span id="page-22-0"></span>4.1 Dátové registre

Jednotka [FPU](#page-47-1) obsahuje osem dátových registrov typu EXTENDED,<sup>[1](#page-22-3)</sup> ktoré sú vnútorne usporiadané do podoby zásobníku. Všetky operácie, ktoré sa na matematickom koprocesore vykonávajú sú spracovávané práve v týchto registroch. Napríklad, aj operácie s číslami typu BCD musia byť najprv konvertované do tohoto typu, a až následne sa s nimi dajú vykonávať matematické operácie.

## <span id="page-22-1"></span>4.1.1 Dátový zásobník

Zásobník je reprezentovaný pomocou registrov R0-R7 a 3-bitovým číslom TOP, ktoré sa nachádza v registri Status Word. $^2$  $^2$  Toto číslo udáva dátový register, ktorý sa aktuálne nachádza na vrchu zásobníka. Pri vkladaní hodnoty do zásobníka sa najprv toto číslo zmenší o 1, a následne sa do nového vrchu zásobníka vloží táto hodnota. Pri vyberaní hodnoty zo zásob-

<span id="page-22-4"></span><span id="page-22-3"></span><sup>&</sup>lt;sup>1</sup>Podrobnejší opis formátu EXTENDED sa nachádza v sekcii [3.2.4.](#page-19-0)

 $2$ Tomuto registru sa bližšie venujeme v sekcii [4.3.](#page-25-1)

níka sa uloží číslo z vrchu zásobníka, a položka TOP sa naopak zväčší o 1.<sup>[3](#page-23-2)</sup>

Pri zväčšení alebo zmenšení hodnoty vrcholu zásobníka sa pracuje v modulárnej aritmetike s modulom rovným 8. Teda napríklad ak platí TOP = 7 a zo zásobníka uložíme číslo do pamäte, tak sa bude nová hodnota vrcholu zásobníka rovnať  $TOP = (7+1) = 0 \pmod{8}$ .

Ak je operandom instrukcie položka zo zásobníka, budeme ju označovať symbolom ST, pričom ST(0) reprezentuje vrch zásobníka, ST(1) druhý najvyšší prvok, ST(2) tretí, atd. Vo zvyšku tejto práce budeme používať rovnaké označenie.

## <span id="page-23-0"></span>4.2 Control Word

Tento register kontroluje, akým spôsobom sa jednotka [FPU](#page-47-1) správa pri vykonávaní jednot-livých inštrukcií. Štruktúra registra je zobrazená na obrázku [4.2,](#page-23-3) zvyšok tejto sekcie sa venuje opisu jednotlivých položiek.

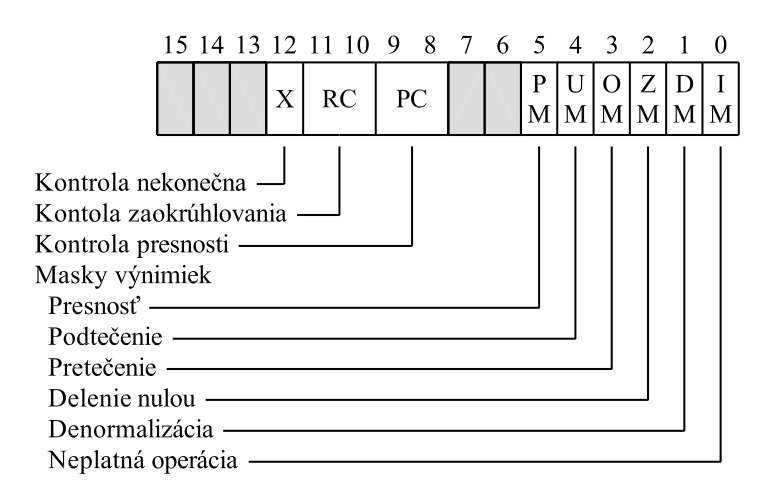

<span id="page-23-3"></span>Obr. 4.2: Štruktúra Contol Word jednotky FPU

## <span id="page-23-1"></span>4.2.1 Kontrola nekonečna - X

Podľa špecifikácie [\[1\]](#page-48-0) je tento bit zachovaný iba z dôvodu kompatibility so starším koprocesorom Intel 287, a na novších verziách x87 nemá žiaden význam.

<span id="page-23-2"></span><sup>&</sup>lt;sup>3</sup> Operácie vkladania do zásobníka a vyberania zo zásobníka sa označujú aj ako PUSH a POP.

## <span id="page-24-0"></span>4.2.2 Kontrola zaokrúhľovania - RC

Používa sa na upresnenie módu zaokrúhľovania pri [FPU](#page-47-1) operáciách. Pri vykonaní niektorej operácie vygeneruje procesor najprv presný výsledok, ktorý ale musí následne uložiť do registra konečnej veľkosti. Pri tomto ukladaní môže dojsť k strate presnosti. Práve tieto príznaky majú definovať, akým spôsobom sa má výsledok zaokrúhliť. Možné nastavenia to-hoto pol'a sa nachádzajú v tabuľke [4.1.](#page-24-2)

<span id="page-24-2"></span>Tabuľka 4.1: Hodnoty RC - kontroly zaokrúhľovania

| Zaokrúhlenie                             | Hodnota (binárna) |  |  |
|------------------------------------------|-------------------|--|--|
| Smerom k najbližšiemu číslu <sup>1</sup> | $($ $)($          |  |  |
| Smerom $k - \infty$                      | $^{(1)}$          |  |  |
| Smerom $k \infty$                        | 10                |  |  |
| Smerom $k \theta$                        |                   |  |  |

 $<sup>1</sup>$  Prednastavená hodnota</sup>

Nasleduje popis jednotlivých módov zaokrúhľovania:

- Zaokrúhlenie smerom k najbližšiemu číslu zaokrúhli na číslo najbližšie k presnému výsledku. Ak sú dve čísla rovnako blízko, zaokrúhli k párnemu z nich (k tomu s najmenej významným bitom nastaveným na 0).
- Zaokrúhlenie smerom k  $-\infty$  zaokrúhli k najbližšiemu číslu, ktoré ale nie je väčšie ako presný výsledok.
- Zaokrúhlenie smerom k  $\infty$  zaokrúhli k najbližšiemu číslu, ktoré ale nie je menšie ako presný výsledok.
- Zaokrúhlenie smerom k 0 zaokrúhli na číslo najbližšie k presnému výsledku, pričom zaokrúhlené číslo je v absolútnej hodnote menšie ako absolútna hodnota presného čísla.

## <span id="page-24-1"></span>4.2.3 Kontrola presnosti - PC

Tieto príznaky kontrolujú presnosť operácií [FPU,](#page-47-1) pričom umožňujú vybrať z 3 možností: 64, 53 a 24 bitov. Prednastavená hodnota je najvyššia presnosť, 64 bitov, ktorá odpovedá plnej presnosti EXTENDED. Ostatné dve odpovedajú presnosti použitej pri typoch DOUBLE a SINGLE. Presné nastavenia jednotlivých presností sú zhrnuté v tabuľke [4.2.](#page-25-2)

Poznámka: Jedným z problémov pri špecifikovaní menšej presnosti operácií je fakt, že sa v skutočnosti zmenší iba počet používaných bitov mantisy, ale už nie exponentu, čo znamená že niektoré operácie (väčšinou týkajúce sa pretečenia a podtečenia) môžu vrátiť iný výsledok ako keby sa použil natívny formát danej presnosti.<sup>[4](#page-25-3)</sup>

<span id="page-25-2"></span>Tabul'ka 4.2: Hodnoty PC - kontroly presnosti

| Presnost                        | Hodnota (binárna) |  |
|---------------------------------|-------------------|--|
| SINGLE (24 bitov)               | $($ $)($ $)$      |  |
| Rezervované                     | 01                |  |
| DOUBLE (53 bitov)               | 10                |  |
| EXTENDED $(64 \text{ bitov})^1$ | 11                |  |

 $<sup>1</sup>$  Prednastavená hodnota</sup>

## <span id="page-25-0"></span>4.2.4 Masky výnimiek - \*M

Slúžia na potlačenie generovania výnimiek pri práci [FPU.](#page-47-1) Každý z týchto príznakov má v Status Word odpovedajúci príznak, ktorý potláča, maskuje. V sekcii [4.3.4](#page-26-3) sú bližšie popísané jednotlivé výnimky, aj správanie pri ich maskovaní.

## <span id="page-25-1"></span>4.3 Status Word

Tento register obsahuje aktuálny stav jednotky [FPU.](#page-47-1) Štruktúra registra je zobrazená na ob-rázku [4.3.](#page-26-4) Medzi najdôležitejšie časti patrí signalizácia výnimiek. Tieto bity, ktoré ich signalizujú, ostanú nastavené pokiaľ sa explicitne nevynulujú. Zvyšok tejto sekcie opisu jednotlivé polozky registra. ˇ

<span id="page-25-3"></span> $4$ Záujemcov o túto problematiku môžeme odkázať na [\[6\]](#page-48-3).

<span id="page-26-5"></span>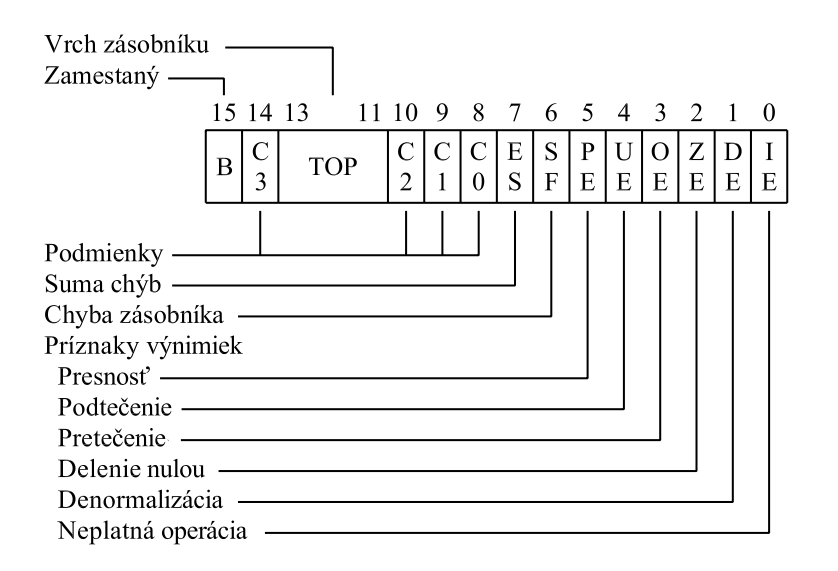

<span id="page-26-4"></span>Obr. 4.3: Štruktúra Status Word jednotky FPU

## <span id="page-26-0"></span> $4.3.1$  Zamestnaný - B

Tento bit je zachovaný iba kvôli kompatibilite so starším koprocesorom 8087 a odzrkadľuje obsah príznaku ES.

## <span id="page-26-1"></span>4.3.2 Podmienky - C0-C3

Tieto 4 bity určujú výsledok aritmetických operácii a operácii porovnania. Používajú sa hlavne na rozhodovanie pri podmienených skokoch a na uchovanie informácií potrebných pri spracovaní výnimiek. Rôzne funkcie [FPU](#page-47-1) nastavujú rôzne bity týchto príznakov. Prehľad nastavenia týchto bitov pri operáciách porovnania sa nachádza v tabuľke [5.2.](#page-35-5)

## <span id="page-26-2"></span>4.3.3 Vrch zásobníka - TOP

Ukazuje na vrchol zásobníka. Viď sekciu [4.1.1.](#page-22-1)

### <span id="page-26-3"></span> $4.3.4$  Suma chýb - ES

Tento príznak je nastavený vtedy, keď je ľubovolný z príznakov výnimiek nemaskovaný. Keď sa tento príznak nastaví, vygeneruje sa výnimka, ktorá sa následne musí ošetriť softvérovo.

## <span id="page-27-0"></span>4.3.5 Chyba zásobníka - SF

Tento príznak indikuje pretečenie alebo podtečenie zásobníka, ktoré nastávajú v momente, keď sa inštrukcia snaží vložiť dáta do neprázdneho registra alebo zapísať dáta z prázdneho registra. Medzi týmito stavmi sa rozlišuje pomocou príznaku C1, ktorý nadobúda hodnoty 1 pri pretečení a 0 pri podtečení zásobníka.

Keď nastane chyba zásobníka, nastaví sa príznak [IE](#page-28-2) na hodnotu 1. Ak je tento príznak maskovaný, operácia ktorá spôsobila chybu zásobníka uloží symbol nedefinovanej hodnoty. Ak nie je maskovaný, vyvolá sa softvérové ošetrenie výnimky, ale operandy inštrukcie zostanú nezmenené.

## <span id="page-27-1"></span>4.3.6 Presnost' - PE

Nastaví sa vtedy, keď sa výsledok operácie nedá presne reprezentovať vo výslednom formáte.

Ak nastane chyba presnosti a tento príznak je maskovaný, tak sa do výsledného formátu uloží zaokrúhlená hodnota podľa hodnoty [RC.](#page-24-0) Ak nie je maskovaný, tak sa naviac vyvolá softvérové ošetrenie výnimky.<sup>[5](#page-27-4)</sup>

### <span id="page-27-2"></span>4.3.7 Podtečenie - UE

Nastaví sa vtedy, keď je zaokrúhlený výsledok operácie menší ako najmenšie prípustné normalizované číslo daného typu.

Ak nastane chyba podtečenia a tento príznak je maskovaný, tak sa do výsledného formátu uloží denormalizované číslo. Ak nie je maskovaný, tak sa do výsledku uloží exponent vynásobený konštantou  $2^{24576}$  a bit C1 sa nastaví, ak sa výsledok zaokrúhlil nahor. Následne sa vyvolá softvérové ošetrenie výnimky.<sup>[6](#page-27-5)</sup>

### <span id="page-27-3"></span>4.3.8 Pretečenie - OE

Nastaví sa vtedy, keď je zaokrúhlený výsledok operácie väčší ako najväčšie prípustné číslo daného typu.

<span id="page-27-4"></span> ${}^{5}$ Ak ale nastane táto chyba v súvislosti s ukladaním do pamäte, tak sa tento príznak nenastaví ale vynuluje sa príznak C1.

<span id="page-27-5"></span> $6$ Ak ale nastane chyba v súvislosti s ukladaním do pamäte, tak sa ukladanie neuskutoční, ošetrenie výnimky sa stále vyvolá.

<span id="page-28-5"></span>Ak nastane chyba pretečenia a tento príznak je maskovaný, tak sa do výsledného formátu uloží číslo podľa aktuálnej hodnoty [RC.](#page-24-0) Ak nie je maskovaný, tak sa do výsledku uloží exponent vynásobený konštantou  $2^{-24576}$  a bit C1 sa nastaví, ak sa výsledok zaokrúhlil nahor. Následne sa vyvolá softvérové ošetrenie výnimky.<sup>[7](#page-28-4)</sup>

#### <span id="page-28-0"></span>4.3.9 Delenie nulou - ZE

Tento príznak sa nastaví, keď sa inštrukcia pokúsi vydeliť konečné nenulové číslo nulou.

Ak nastane delenie nulou a tento príznak je maskovaný, tak sa do výsledného formátu uloží hodnota podľa inštrukcie, ktorá výnimku spôsobila. Ak nie je výnimka maskovaná, tak sa zavolá softvérové ošetrenie výnimky.

### <span id="page-28-1"></span>4.3.10 Denormalizacia - DE ´

Nastaví sa, keď aritmetická operácia pracuje s denormalizovanými číslami, alebo sa denormalizované hodnoty vkladajú do dátových registrov.

Ak nastane výnimka, pričom je maskovaná, operácia pokračuje bez zmeny. Ak nie je maskovaná, tak sa spracovanie preruší a zavolá sa softvérové ošetrenie výnimky.

## <span id="page-28-2"></span>4.3.11 Neplatná operácia - IE

Nastaví sa pri rôznych neplatných operáciách, najmä pri použití symbolu [NaN](#page-47-4) ako operandu. Takisto pri pretečení registrového zásobníka.

Ak je príznak maskovaný, vráti operácia ktorá spôsobila výnimku hodnotu qNaN. Ak príznak nie je maskovaný, operandy sa nezmenia a vyvolá sa softvérové ošetrenie výnimky.

## <span id="page-28-3"></span>4.4 Tag Word

Tento register slúži na zapamätanie stavu jednotlivých dátových registrov jednotky [FPU.](#page-47-1) Jeho popis sa nachádza na obrázku [4.4.](#page-29-2)

Každá z ôsmych štruktúr môže nadobudnúť hodnoty, ktoré reprezentujú aktuálnu hodnotu daného registra. Umožňuje špecifikovať, či daný register obsahuje valídne číslo, nulu,

<span id="page-28-4"></span> $7$ Ošetrenie výnimky pri ukladaní do pamäte sa správa rovnako ako pri podtečení.

<span id="page-29-4"></span>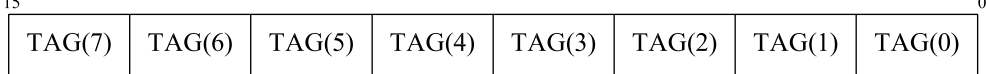

<span id="page-29-2"></span>Obr. 4.4: Štruktúra Tag Word jednotky FPU

špeciálne číslo alebo či je prázdny. V tabuľke [4.3](#page-29-3) sa nachádza kódovanie týchto hodnôt.

| Obsah                                                 | Hodnota (binárna) |
|-------------------------------------------------------|-------------------|
| Valídne číslo                                         | $($ $)($ $)$      |
| Nula                                                  | $_{01}$           |
| Speciálne číslo (NaN, $\pm \infty$ , denormalizované) | 10                |
| Prázdny register <sup>1</sup>                         |                   |

<span id="page-29-3"></span>Tabuľka 4.3: Kódovanie obsahu Tag poľa

 $<sup>1</sup>$  Prednastavená hodnota</sup>

Aby sa dal zistiť Tag asociovaný s niektorým registrom, musí sa vypočítať jeho poloha pomocou [TOP](#page-26-2) poľa, ktoré sa nachádza v registri [Status Word.](#page-25-1)

Aplikácie môžu zmeniť register Tag Word iba pri obnovovaní stavu celého prostredia z pamäte pomocou príslušnej inštrukcie. V tomto prípade ale [FPU](#page-47-1) použije hodnotu tagu iba na zistenie, či je daný register prázdny, a ak nie je, tak hodnotu tagu vypočíta na základe obsahu registra.

## <span id="page-29-0"></span>4.5 Last instruction pointer

Tento register obsahuje adresu poslednej spracovanej neriadiacej inštrukcie. Táto hodnota sa používa hlavne pri softvérovom spracovaní výnimiek, a umožňuje zistiť príkaz, v ktorom výnimka nastala.

## <span id="page-29-1"></span>4.6 Last data pointer

Obsahuje adresu pamäťového operandu, ktorý použila posledná spracovaná neriadiaca inštrukcia. Ak inštrukcia nepoužívala pamäťový operand, obsah tohoto registra je nedefinovaný.

## <span id="page-30-0"></span>4.7 Opcode register

Register obsahuje spodných 11 bitov operačného kódu poslednej spracovanej neriadiacej inštrukcie, ktorý ju jednoznačne identifikuje.<sup>[8](#page-30-1)</sup>

<span id="page-30-1"></span><sup>&</sup>lt;sup>8</sup> Inštrukcie [FPU](#page-47-1) majú totiž vždy veľkosť 2 bajty, pričom prvý bajt začína sekvenciou, ktorá dostala názov ESC [Escape]. Táto sekvencia je tvaru 11011 (je to bitový reťazec dĺžky 5) a je pre každú inštrukciu zhodná.

# <span id="page-31-4"></span><span id="page-31-0"></span>Inštrukcie FPU

V tejto kapitole sa bližšie pozrieme na inštrukcie podporované na jednotke [FPU](#page-47-1) a stručne si opíšeme ich správanie. Podrobnejšie informácie o jednotlivých inštrukciách nájde čitateľ v [\[2\]](#page-48-4).

Budeme tu používať pojmy PUSH a POP, ktoré sme zaviedli v súvislosti s [FPU](#page-47-1) regis-trovým zásobníkom. Tieto operácie sú bližšie opísané v sekcii [4.1.1.](#page-22-1) Symbolom ST(i) budeme označovať register daný operandom danej inštrukcie.

## <span id="page-31-1"></span>5.1 Inštrukcie presunu dát

## <span id="page-31-2"></span>5.1.1 FLD, FILD, FBLD

Vykonajú operáciu PUSH na registrovom zásobníku, pričom vložia reálne číslo (FLD), [In](#page-47-6)[teger](#page-47-6) (FILD), alebo BCD číslo (FBLD) z pamäte na nový vrchol zásobníka ST(0). Ak je to potrebné, vykonajú typovú konverziu.

## <span id="page-31-3"></span>5.1.2 FST, FIST

Uložia reálne číslo z vrcholu zásobníka ST(0) do pamäte v podobe reálneho čísla (FST) alebo [Integer-](#page-47-6)u (FIST) zaokrúhleného podľa aktuálneho nastavenia poľa [RC.](#page-24-0) Následne vykonajú typovú konverziu, ak je to potrebné.

## <span id="page-32-5"></span><span id="page-32-0"></span>5.1.3 FSTP, FISTP, FBSTP

Inštrukcie FSTP a FISTP sú ekvivalentom inštrukcií [FST a FIST,](#page-31-3) inštrukcia FBSTP uloží vrch zásobníka v podobe BCD čísla do pamäte. Všetky inštrukcie následne vykonajú operáciu POP na registrovom zásobníku.

## <span id="page-32-1"></span>5.1.4 FISTTP

Táto inštrukcia vykoná rovnakú činnosť ako inštrukcia [FISTP,](#page-31-3) ale s tým rozdielom, že zaokrúhli číslo vždy smerom k nule.

Táto inštrukcia bola pridaná spolu s rozšírením SSE3.

## <span id="page-32-2"></span>5.1.5 FXCH

Inštrukcia vymení obsah registra  $ST(0)$  so zvoleným registrom  $ST(i)$ .

## <span id="page-32-3"></span>5.1.6 FCMOVcc

Inštrukcia vloží obsah zvoleného registra ST(i) do registra ST(0), ak platí zvolená podmienka. Podmienka sa vyhodnotí podľa obsahu registra EFLAGS. Možné kódovania inš-trukcie sú dané tabuľkou [5.1.](#page-32-4) Možnosti nastavenia registru EFLAGS sú popísané v tabuľke [5.2.](#page-35-5)

| Názov inštrukcie | Hodnota EFLAGS      | Vysvetlenie               |
|------------------|---------------------|---------------------------|
| <b>FCMOVB</b>    | $CF=1$              | Je menšie                 |
| <b>FCMOVNB</b>   | $CF=0$              | Nie je menšie             |
| <b>FCMOVE</b>    | $ZF=1$              | Je rovné                  |
| <b>FCMOVNE</b>   | $ZF=0$              | Nie je rovné              |
| <b>FCMOVBE</b>   | $CF=1$ alebo $ZF=1$ | Je menšie alebo rovné     |
| <b>FCMOVNBE</b>  | $CF=0$ alebo $ZF=0$ | Nie je menšie alebo rovné |
| <b>FCMOVU</b>    | $PF=1$              | Je NaN                    |
| <b>FCMOVNU</b>   | $PF=0$              | Nie je NaN                |

<span id="page-32-4"></span>Tabuľka 5.1: Možné podmienky inštrukcie FCMOVcc

## <span id="page-33-8"></span><span id="page-33-0"></span>5.2 Základné aritmetické inštrukcie

## <span id="page-33-1"></span>5.2.1 FADD, FIADD

Tieto inštrukcie vykonajú matematickú operáciu sčítania, pričom pracujú s registrami a reál-nymi číslami (FADD), alebo s [Integer-](#page-47-6)mi (FIADD) po náležitej typovej konverzii.

## <span id="page-33-2"></span>5.2.2 FSUB, FISUB

Formát je zhodný s inštrukciami [FADD, FIADD,](#page-33-1) až na fakt že tieto inštrukcie vykonávajú operáciu odčítania.

### <span id="page-33-3"></span>5.2.3 FMUL, FIMUL

Formátom sú tieto inštrukcie zhodné s [FADD, FIADD,](#page-33-1) rozdiel je len vo vykonávanej aritmetickej operácii, ktorou je v tomto prípade násobenie.

## <span id="page-33-4"></span>5.2.4 FDIV, FIDIV

Tieto inštrukcie sú formátom zhodné s inštrukciami [FADD, FIADD.](#page-33-1) Narozdiel od tých inštrukcií ale tieto vykonávajú aritmetickú operáciu delenia.

## <span id="page-33-5"></span>5.2.5 FADDP, FSUBP, FMULP, FDIVP

Tieto inštrukcie vykonajú rovnakú operáciu ako inštrukcie [FADD,](#page-33-1) [FSUB,](#page-33-2) [FMUL](#page-33-3) a [FDIV,](#page-33-4) s tým rozdielom že po ukončení operácie tieto inštrukcie vykonajú operáciu POP na registrovom zásobníku.

## <span id="page-33-6"></span>5.2.6 FSUBR, FSUBRP, FDIVR, FDIVRP

Tieto inštrukcie vykonajú rovnaký typ operácie ako ich protiklady, inštrukcie [FSUB,](#page-33-2) [FSUBP,](#page-33-5) [FDIV,](#page-33-4) [FDIVP](#page-33-5) s tým rozdielom, že tieto inštrukcie vykonajú danú aritmetickú operáciu v opačnom poradí. $<sup>1</sup>$  $<sup>1</sup>$  $<sup>1</sup>$ </sup>

<span id="page-33-7"></span><sup>&</sup>lt;sup>1</sup>Napríklad, ak by inštrukcia FSUB vykonala operáciu ST(0)  $\leftarrow$  ST(0) – ST(i), tak inštrukcia FSUBR s rovnakým operandom by vykonala operáciu ST(0) ← ST(i) – ST(0).

### <span id="page-34-6"></span><span id="page-34-0"></span>5.2.7 FABS

Táto inštrukcia vloží do registra ST(0) absolútnu hodnotu tohoto registra.

### <span id="page-34-1"></span>5.2.8 FCHS

Táto inštrukcia zmení znamienko čísla uloženého vo vrchole zásobníka, v registri ST(0).

### <span id="page-34-2"></span>5.2.9 FSQRT

Táto inštrukcia nahradí aktuálny vrchol zásobníka, teda register ST(0), jeho odmocninou.

### <span id="page-34-3"></span>5.2.10 FPREM, FPREM1

Tieto inštrukcie vypočítajú čiastočný zvyšok  $p_{rem}$ , pričom platí:  $p_{rem} = ST(0) - (n \times ST(1)).$ Hodnota  $n$  je [Integer,](#page-47-6) ktorý sa získa z výrazu  $n = \frac{\mathrm{ST}(0)}{\mathrm{ST}(1)}$  buď zaokrúhlením na dolnú celú časť (FPREM) alebo k najbližšiemu celému číslu (FPREM1).

Rozdiel medzi týmito operáciami vznikol hlavne z faktu, že spoločnosť Intel navrhla inštrukciu FPREM ešte pred príchodom štandardu [IEEE](#page-47-2) 754 [\[4\]](#page-48-5). Jej definícia sa líšila iba mierne, ale Intel, kvôli zachovaniu kompatibility s existujúcim softvérom, vytvoril novú inštrukciu ktorá už spĺňala nový štandard, FPREM1.

#### <span id="page-34-4"></span>5.2.11 FRNDINT

Táto inštrukcia zaokrúhli obsah registra ST(0) na [Integer,](#page-47-6) pričom berie do úvahy aktuálne nastavenie pol'a [RC.](#page-24-0)

#### <span id="page-34-5"></span>5.2.12 FXTRACT

Rozloží obsah registra  $ST(0)$  na exponent a mantisu, uloží exponent do registra  $ST(0)$  a vykoná operáciu PUSH, pričom na vrch zásobníka vloží mantisu.

## <span id="page-35-6"></span><span id="page-35-0"></span>5.3 Inštrukcie porovnania

## <span id="page-35-1"></span>5.3.1 FCOM, FUCOM, FICOM

Tieto inštrukcie porovnajú obsah registra ST(0) s registrom, reálnym číslom v pamäti (FCOM, FUCOM) alebo [Integer-](#page-47-6)om (FICOM). Výsledok porovnania zapíšu do príznakov C0, C2 a C3 v Status Word. Ak je aspoň jeden zo vstupných operandov symbol [NaN,](#page-47-4) tak inštrukcia FCOM vygeneruje výnimku [neplatnej oper](#page-28-2)ácie.

Tabuľka [5.2](#page-35-5) obsahuje prehľad nastavenia výsledných príznakov, vzhľadom na vzťah porovnávaných operandov.

<span id="page-35-5"></span>Tabuľka 5.2: Nastavenie príznakov pri inštrukciách porovnania

| Vzájomný vzťah čísiel          | C3 $[ZF^1]$ C2 $[PF^1]$ C0 $[CF^1]$ |  |
|--------------------------------|-------------------------------------|--|
| $ST(0) >$ operand              |                                     |  |
| $ST(0) <$ operand              |                                     |  |
| $ST(0) =$ operand              |                                     |  |
| Aspoň jeden z operandov je NaN |                                     |  |

<sup>1</sup> Platí pre operácie [FCOMI a FUCOMI.](#page-35-2)

## <span id="page-35-2"></span>5.3.2 FCOMI, FUCOMI

Tieto inštrukcie sa správajú obdobne ako [FCOM a FUCOM](#page-35-1) s tým rozdielom, že vedia porovnať navzájom iba registre v zásobníku a výsledok operácie vložia do registra EFLAGS.

## <span id="page-35-3"></span>5.3.3 FCOMP, FUCOMP, FICOMP, FCOMIP, FUCOMIP

Tieto inštrukcie vykonajú presne tú istú operáciu ako inštrukcie [FCOM, FUCOM, FICOM,](#page-35-1) [FCOMI a FUCOMI](#page-35-2) s tým rozdieľom, že tieto inštrukcie dodatočne vykonajú operáciu POP na registrovom zásobníku.

## <span id="page-35-4"></span>5.3.4 FCOMPP, FUCOMPP

Tieto inštrukcie sa správajú rovnako ako inštrukcie [FCOM a FUCOM,](#page-35-1) ale navyše vykonajú dvakrát operáciu POP na registrovom zásobníku.

### <span id="page-36-0"></span>5.3.5 FTST

Táto inštrukcia sa správa rovnako ako inštrukcia [FCOM,](#page-35-1) až na fakt, že porovná obsah registra ST(0) s hodnotou 0.0.

## <span id="page-36-1"></span>5.4 Logaritmické inštrukcie

### <span id="page-36-2"></span>5.4.1 FYL2X

Táto inštrukcia vloží do registra ST(1) hodnotu ST(1)  $\times\log_2\left(\text{ST(0)}\right)$  a vykoná operáciu POP na registrovom zásobníku.

### <span id="page-36-3"></span>5.4.2 FYL2XP1

Táto inštrukcia vloží do registra ST(1) hodnotu ST(1) $\times$ log $_2$  (ST(0) + 1.0) a vykoná operáciu POP na registrovom zásobníku. Táto inštrukcia je určená primárne pre hodnoty ST(0) blízke nule.

## <span id="page-36-4"></span>5.4.3 F2XM1

Táto inštrukcia vloží do registra ST(0) hodnotu  $2^{ST(0)-1}$ . Vstup pre túto inštrukciu môže byť iba z intervalu  $\langle -1, 1 \rangle$ .

## <span id="page-36-5"></span>5.4.4 FSCALE

Uloží hodnotu ST(0)  $\times$  2<sup>[ST(1)</sup>] do registra ST(1) a vykoná operáciu POP na registrovom zásobníku.

## <span id="page-36-6"></span>5.5 Trigonometrické inštrukcie

## <span id="page-36-7"></span>5.5.1 FSIN, FCOS

Tieto inštrukcie nahradia obsah registra ST(0) hodnotou sínus (FSIN) alebo kosínus (FCOS), ktoré sú vypočítane z hodnoty registra ST(0).

### <span id="page-37-0"></span>5.5.2 FSINCOS

Táto inštrukcia vypočíta hodnoty sínus a kosínus registra ST(0). Hodnotu tohoto registra nahradí sínusom, vykoná operáciu PUSH a kosínus uloží sa vrch zásobníka.

## <span id="page-37-1"></span>5.5.3 FPTAN

Nahradí obsah registra ST(0) jeho tangensom, vykoná operáciu PUSH a uloží hodnotu 1 na nový vrch zásobníka.

## <span id="page-37-2"></span>5.5.4 FPATAN

Vypočíta arkus-tangens z hodnoty  $\frac{ST(1)}{ST(0)}$ , vloží túto hodnotu do registra ST(1) a vykoná operáciu POP na registrovom zásobníku.

## <span id="page-37-3"></span>5.6 Inštrukcie pracujúce s konštantami

### <span id="page-37-4"></span>5.6.1 FLDZ, FLD1

Tieto inštrukcie vykonajú operáciu PUSH a vložia hodnotu  $+0.0$  (FLDZ) alebo  $+1.0$  (FLD1) na vrch zásobníka.

## <span id="page-37-5"></span>5.6.2 FLDPI

Táto inštrukcia vykoná operáciu PUSH a uloží hodnotu  $\pi$  na vrch zásobníka.

## <span id="page-37-6"></span>5.6.3 FLDL2T, FLDL2E, FLDLG2, FLDLN2

Tieto inštrukcie vykonajú operáciu PUSH a uložia hodnotu  $\log_2(10)$  (FLDL2T),  $\log_2(e)$ (FLDL2E),  $\log_{10}(2)$  (FLDLG2) alebo  $\log_e(2)$  (FLDLN2) na vrch zásobníka.

## <span id="page-38-8"></span><span id="page-38-0"></span>5.7 Riadiace inštrukcie

## <span id="page-38-1"></span>5.7.1 FINIT, FNINIT

Tieto inštrukcie inicializujú stav [FPU.](#page-47-1) Inštrukcia FNINIT ignoruje prebiehajúce nemaskované výnimky.

## <span id="page-38-2"></span>5.7.2 FLDCW, FSTCW, FNSTCW, FSTSW, FNSTSW

Tieto inštrukcie načítajú z pamäte (FLDCW) alebo uložia do pamäte (FSTCW, FNSTCW) stav Control Word alebo uložia stav Status Word (FSTSW, FNSTSW) do pamäte alebo registra AX v procesore. Inštrukcie FNSTCW a FNSTSW ignorujú prebiehajúce nemaskované výnimky.

## <span id="page-38-3"></span>5.7.3 FCLEX, FNCLEX

Inštrukcie nastavia všetky príznaky výnimiek v Status Word na hodnotu 0. Inštrukcia FNC-LEX ignoruje prebiehajúce nemaskované výnimky.

## <span id="page-38-4"></span>5.7.4 FLDENV, FSTENV, FNSTENV

Tieto inštrukcie načítajú z pamäte (FLDENV) alebo uložia (FSTENV, FNSTENV) stav [FPU](#page-47-1) Prostredia do pamäte.<sup>[2](#page-38-7)</sup> Inštrukcia FNSTENV ignoruje prebiehajúce nemaskované výnimky.

## <span id="page-38-5"></span>5.7.5 FRSTOR, FSAVE, FNSAVE

Tieto inštrukcie načítajú z pamäte (FRSTOR) alebo uložia do pamäte (FSAVE, FNSAVE) stav celého [FPU.](#page-47-1) Inštrukcia FNSAVE ignoruje prebiehajúce nemaskované výnimky.

## <span id="page-38-6"></span>5.7.6 FINCSTP, FDECSTP, FFREE

Inštrukcia FINCSTP zvýši a inštrukcia FDECSTP zníži hodnotu poľa TOP v Status Word. Inštrukcia FFREE nastaví Tag pole registra  $ST(i)$  na hodnotu 11 (prázdny).

<span id="page-38-7"></span><sup>&</sup>lt;sup>2</sup>Toto prostredie pozostáva z nasledovných položiek: Control Word, Status Word, Tag Word, Last instruction pointer, Last data pointer a Opcode register.

## <span id="page-39-0"></span>5.7.7 FNOP

Nevykoná žiadnu operáciu.

## <span id="page-39-1"></span>5.7.8 WAIT, FWAIT

Tieto inštrukcie skontrolujú prebiehajúce nemaskované výnimky. Ak sú niektoré výnimky neošetrené, zavolá sa príslušné softvérové ošetrenie.

## <span id="page-39-2"></span>5.8 Nepodporované inštrukcie

## <span id="page-39-3"></span>5.8.1 FENI, FDISI, FSETPM

Tieto inštrukcie slúžili pri starších koprocesoroch (pred modelom 387) na synchronizáciu s procesorom. Na novších modeloch už neplnia žiadnu úlohu, a pri ich spustení sa nevykoná žiadna operácia.

# <span id="page-40-2"></span><span id="page-40-0"></span>Aplikacia ViewFPU ´

Od uvedenia prvého koprocesora z rodiny x87 na trh prešlo k dnešnému dňu už takmer 30 rokov, no napriek tomu je možnosť užívateľa odskúšať si jeho prácu v praxi, na najnižšej úrovni, veľmi obmedzená. Práve aplikácia ViewFPU by mala zaplniť túto medzeru, pričom ponúka užívateľovi interaktívne rozhranie, pomocou ktorého si môže rýchlo a jednoducho overiť zmeny, ktoré nastanú pri jednotlivých inštrukciách.

## <span id="page-40-1"></span>6.1 Špecifikácia aplikácie

Táto aplikácia bola naprogramovaná s cieľom umožniť užívateľovi interaktívne pracovať v prostredí [FPU](#page-47-1) a sledovať zmeny, ktoré sa vykonávajú pri práci v tomto prostredí. Medzi základné operácie, ktoré aplikácia zvláda, patrí:

- Vytváranie programov zložených z [FPU](#page-47-1) inštrukcií
- Ukladanie a načítavanie programov zo súboru
- $\bullet$  Interaktívna zmena vnútorných registrov
- Krokovanie programov
- Zvýrazňovanie zmien, ktoré sú spôsobené inštrukciami
- Vytváranie typovo overených operandov
- Automatické dopĺňanie inštrukcií a operandov

• Vyhľadávanie v zozname inštrukcií

### <span id="page-41-0"></span>6.1.1 Systémové požiadavky

Aplikácia bola naprogramovaná v prostredí Delphi, pričom cieľový operačný systém aplikácie je Microsoft Windows XP, pod ktorým bola aplikácia aj testovaná.

Čo sa týka hardvérových požiadaviek, aplikácia používa k simulácii priamo prostriedky dostupné na danej platforme. Preto potrebuje ku svojej korektnej činnosti procesor Pentium Pro, alebo novší.

### <span id="page-41-1"></span>6.1.2 Bezpečnosť

Aplikácia obsahuje vlastný assembler, ktorý generuje inštrukcie za behu a tieto následne aj spúšťa. Tento fakt by mohol predstavovať bezpečnostné riziko za predpokladu, že by útočník použil inštrukcie schopné narušiť beh systému.

Aby sa predišlo podobným problémom, aplikácia používa striktnú bezpečnostnú politiku. Táto politika umožňuje vytvárať a spúšťať iba známe inštrukcie, čím znemožňuje podobné útoky.

### <span id="page-41-2"></span>6.1.3 Podporované inštrukcie

Medzi inštrukcie, ktoré môže užívateľ použiť v aplikácii ViewFPU, patria všetky podporované inštrukcie koprocesorov rodiny x87. Tieto inštrukcie sú uložené vo vlastnej databáze, ktorá umožňuje rýchlo a jednoducho pridávať nové inštrukcie, prípadne odoberať existujúce. $^{\rm 1}$  $^{\rm 1}$  $^{\rm 1}$ 

Do sady inštrukcií boli ešte pridané niektoré inštrukcie z procesora, menovite inštrukcie skoku, a inštrukcia SAHF, ktorá vloží obsah registra AH do príznakov procesora, a umožňuje tak simulovať starší spôsob vykonávania skokov.

Poznámka: Nakoľko bola inštrukcia [FISTTP](#page-32-1) pridaná až s rozšírením SSE3, je na začiatku zistená podpora tohoto rozšírenia, a v prípade jeho neprítomnosti nevykoná inštrukcia žiadnu

<span id="page-41-3"></span><sup>&</sup>lt;sup>1</sup> Táto vlastnosť nám môže prísť vhod vtedy, ak by sme chceli simulovať pôvodný koprocesor Intel 8087. V tomto prípade by nám stačilo ubrať inštrukcie ktoré sa zaviedli až na neskorších koprocesoroch.

<span id="page-42-3"></span>operáciu. Pri ostatných inštrukciách sa takáto kontrola už nevykonáva, z čoho plynie obme-dzenie na procesor spomenuté v časti [6.1.1.](#page-41-0)

## <span id="page-42-0"></span>6.1.4 Príklady programov

Súčasťou ViewFPU sú aj príklady naprogramované v tejto aplikácii. Tieto príklady slúžia ako ukážka schopností [FPU](#page-47-1) a ukazujú typické úkony, ktoré by sa mohli vykonávať v danom prostredí.

## <span id="page-42-1"></span>6.2 Užívateľské rozhranie

Ukážka grafického rozhrania aplikácie ViewFPU sa nachádza na obrázku [6.1.](#page-43-0) Pre všetky časti rozhrania platí:

- Na ovládanie sa dá použiť klávesnica aj myš.
- $\bullet$  Ak sa dá časť vyznačiť, dá sa aj zmeniť.
- Zmena časti je farebne zvýraznená.<sup>[2](#page-42-2)</sup>

Zvyšok tejto sekcie sa venuje jednotlivým častiam rozhrania.

- 1. **Editor inštrukcií** zobrazuje jednotlivé inštrukcie programu. Inštrukcie skoku sú farebne odlíšené. Užívateľ môže inštrukcie pridávať, meniť alebo odoberať. Zároveň môže zmeniť aktuálne spracovávanú inštrukciu počas behu programu. Pri zmene inštrukcie sa zobrazí dialóg zmeny inštrukcie, ktorého funkcie sú bližšie popísané v sekcii [6.2.2.](#page-44-1)
- 2. Editor dátových registrov zobrazuje aktuálny stav registrov a asociovaných Tag-ov. Užívateľ má možnosť zmeniť jednotlivé registre, ako aj Tag-y.
- 3. Editor výnimiek zobrazuje aktuálny stav výnimiek, a k nim asociovaných [masiek.](#page-25-0) Tento editor umožňuje užívateľovi ľahko zistiť, aké výnimky generujú jednotlivé inštrukcie.

<span id="page-42-2"></span><sup>&</sup>lt;sup>2</sup>Neplatí pre editory inštrukcií a operandov, kde je táto funkcionalita prakticky zbytočná.

<span id="page-43-1"></span>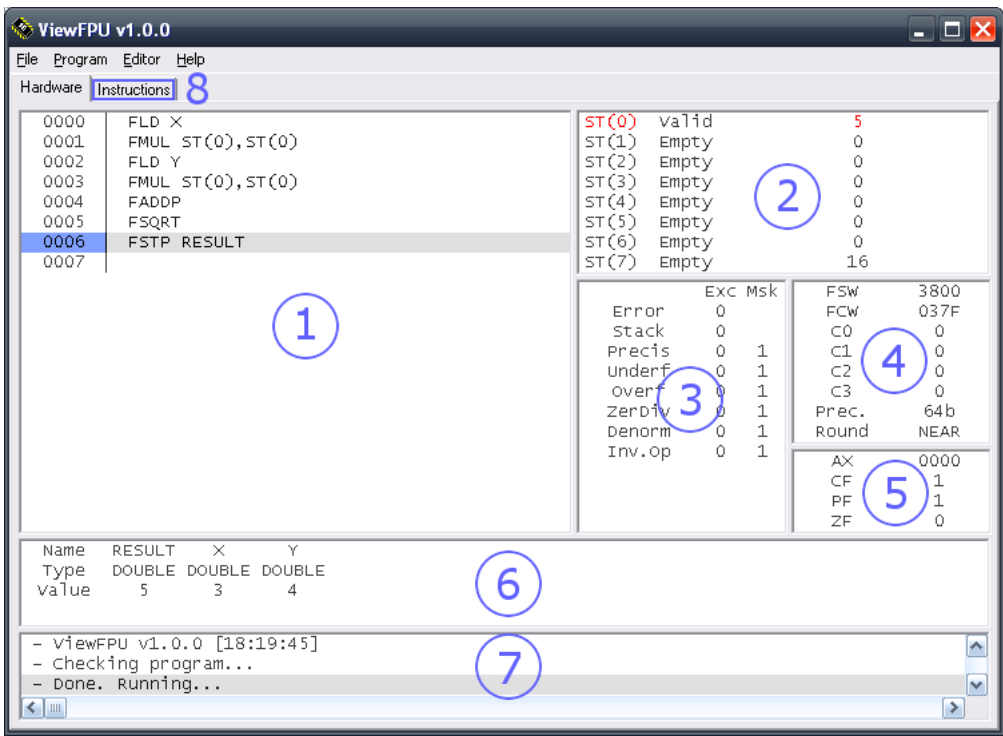

<span id="page-43-0"></span>Obr. 6.1: Grafické rozhranie aplikácie ViewFPU

- 4. Editor rôznych atribútov zobrazuje hodnoty [Control Word,](#page-23-0) [Status Word,](#page-25-1) [podmienok](#page-26-1) [C0-C3,](#page-26-1) poľa kontroly zaokrúhľovania - RC, a poľa [kontroly presnosti - PC.](#page-24-1) Užívateľ môže zmeniť každú z týchto položiek.
- 5. Editor stavu CPU zobrazuje tie atribúty procesora, ktoré sa dajú zmeniť pomocou [FPU](#page-47-1) inštrukcií. Jedná sa o register AX, ktorý sa dá zmeniť inštrukciou [FSTSW AX](#page-38-2) a príznaky CF, PF a ZF, ktoré sa dajú zmeniť rôznymi inštrukciami, napríklad inštruk[ciami porovnania](#page-35-5) alebo inštrukciou SAHF.
- 6. Editor operandov zobrazuje aktuálne dostupné operandy. Okrem toho umožňuje meniť hodnotu samotných operandov, pridávať nové a odoberať staré operandy. Medzi podporované typy operandov aktuálne patria [WORD, DWORD, QWORD,](#page-11-1) [SINGLE,](#page-19-2) [DOUBLE a EXTENDED.](#page-19-2)
- 7. Log aplikácie slúži ako grafický textový výstup niektorých operácií, pričom farebne zvýrazňuje chybové hlášky. Užívateľ môže Log kedykol'vek vymazať.

8. Zoznam inštrukcií umožňuje užívateľovi rýchlo nájsť inštrukcie, ich možné operandy a stručný opis. Používa rovnaký algoritmus vyhľadávania ako dialóg zmeny inštrukcie.

## <span id="page-44-0"></span>6.2.1 Generovanie výnimiek

Aplikácia pri zistení nemaskovanej výnimky zobrazí dialógové okno, ktoré informuje užívateľa o vzniknutej situácii. Užívateľ môže v tomto bode výnimku jednoducho odignorovať, alebo ju náležite ošetriť podľa vlastného uváženia.

## <span id="page-44-1"></span>6.2.2 Dialóg zmeny inštrukcie

Tento dialóg umožňuje užívateľovi nájsť hľadanú i nštrukciu na základe začiatočných písmen. Keď sa nájde začiatok existujúcej inštrukcie, dialóg ponúkne užívateľovi vyhľadávanie v dostupných operandoch. Týmto spôsobom môže užívateľ zadať ako vstup iba platné inštrukcie, takže správnosť ich syntaxe je zaručená. Ukážka dialógu je na obrázku [6.2.](#page-44-3)

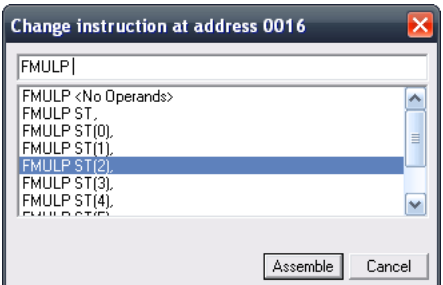

<span id="page-44-3"></span>Obr. 6.2: Grafické rozhranie aplikácie ViewFPU

Po potvrdení zadania inštrukcie zostane dialóg otvorený a užívateľ môže zmeniť alebo vložiť ďalšiu inštrukciu. Týmto spôsobom má k dispozícii možnosť vyhľadávania inštrukcií keď je to potrebné a zároveň nepotrebuje opakovane otvárať dialógové okno.

### <span id="page-44-2"></span>6.2.3 Krokovanie programu

Táto operácia umožní užívateľovi spúšťať jednotlivé inštrukcie tak, ako by ich spustil samotný procesor. Aktuálne spracovávaná inštrukcia sa zobrazí v editore inštrukcií, pričom má od ostatných inštrukcií farebne odlíšenú adresu. Editor inštrukcií sa automaticky nastaví tak, aby bola spracovávaná inštrukcia vždy viditeľná.

Klávesová skratka pre túto operáciu je F8. Táto akcia sa dá spustiť z kontextového menu aplikácie alebo editora inštrukcií.

# <span id="page-46-1"></span><span id="page-46-0"></span>Záver

V tejto práci sme čitateľa zoznámili s históriou vývoja [FPU,](#page-47-1) prezentovali sme štandardy používané v danej oblasti a nakoniec sme sa oboznámili s architektúrou a programovacími možnosťami, ktoré nám súčasné procesory ponúkajú. Zároveň sme umožnili overiť si nadobudnuté vedomosti v praxi pomocou aplikácie ViewFPU, ktorá vytvára vizualizáciu prezentovanej architektúry.

Napriek tomu sme v tejto práci odkryli iba malú časť celej problematiky matematických výpočtov pomocou počítačov. Oblasti verifikácie algoritmov, techniky zvyšovania presnosti výpočtov, podpora programovacích jazykov, algoritmy použité na hardvérovú implementáciu alebo formáty používajúce ako základ desiatkovú sústavu, to všetko sú časti ktoré sa už do tejto práce nedostali.

Čo sa týka hardvéru, aj tu sa doba neustále posúva napred, a na trh sa dostávajú stále novšie a novšie technológie. Zo všetkých možností môžeme spomenúť napríklad rozšírenie SSE, navrhnuté hlavne na urýchlenie multimediálnych aplikácií, alebo technológiu CUDA spoločnosti NVIDIA, ktorá je určená pre masívne paralelizované výpočty.

Práve implementácia týchto technológií do našej aplikácie by mohla byť predmetom budúcich prác.

# Slovník pojmov

- <span id="page-47-3"></span><span id="page-47-0"></span>Bit Základná jednotka informácie, ktorá dokáže rozlíšiť medzi dvomi stavmi: Pravdivý(1) alebo Nepravdivý $(0)$ . [6,](#page-13-4) [7,](#page-14-4) [39](#page-46-1)
- <span id="page-47-1"></span>FPU [Floating Point Unit] Jednotka na prácu s číslami zapísanými vo vedeckej notácii. [1,](#page-8-3) [4,](#page-11-3) [7,](#page-14-4) [12,](#page-19-3) [14–](#page-21-1)[19,](#page-26-5) [21–](#page-28-5)[24,](#page-31-4) [31,](#page-38-8) [33,](#page-40-2) [35,](#page-42-3) [36,](#page-43-1) [39](#page-46-1)
- <span id="page-47-5"></span>Hidden bit Bit, ktorý je implicitne nastavený na hodnotu Pravdivý $(1)$ . [10–](#page-17-2)[12,](#page-19-3) [39](#page-46-1)
- <span id="page-47-2"></span>IEEE [Institute of Electrical and Electronics Engineers] Medzinárodná nezisková orga-nizácia, ktorá si kladie za cieľ rozvoj technológie súvisiacej s elektronikou. [3,](#page-10-0) [7,](#page-14-4) [8,](#page-15-5) [10,](#page-17-2) [12,](#page-19-3) [27,](#page-34-6) [39](#page-46-1)
- <span id="page-47-6"></span>Integer Binárne číslo zapísané v dvojkovom doplnkovom kóde. [24,](#page-31-4) [26](#page-33-8)[–28,](#page-35-6) [39](#page-46-1)
- <span id="page-47-4"></span>NaN [Not a Number] Symbol reprezentujúci neplatné číslo. [9,](#page-16-2) [21,](#page-28-5) [22,](#page-29-4) [25,](#page-32-5) [28,](#page-35-6) [39](#page-46-1)

# Literatúra

- <span id="page-48-0"></span>[1] Intel Corporation. *Intel 64 and IA-32 Architectures Software Developer's Manual Volume 1: Basic Architecture*, March 2010.
- <span id="page-48-4"></span>[2] Intel Corporation. *Intel 64 and IA-32 Architectures Software Developer's Manual Volume 2: Instruction Set Reference*, March 2010.
- <span id="page-48-2"></span>[3] David Goldberg. What every computer scientist should know about floating-point arithmetic. *ACM Computing Surveys*, 23(1):5–48, March 1991. ISSN 0360-0300.
- <span id="page-48-5"></span>[4] Randall Hyde. *The Art of Assembly Language*, chapter 6, pages 418–419. No Starch Press, San Francisco, CA, USA, 2003. ISBN 1886411972.
- <span id="page-48-1"></span>[5] IEEE. IEEE Standard for Floating-Point Arithmetic. *IEEE Std 754-2008*, pages 1–58, August 2008.
- <span id="page-48-3"></span>[6] William Kahan. Lecture notes on the status of IEEE Standard 754 for binary floatingpoint arithmetic. Manuscript, October 1997.